# Geological database in Belgium and France

**Jacques Schittekat** (Catholic University of Leuven and Tractebel Engineering) and with the co-operation of the

Geotechnical Division of the Flemish Community

# Geological databases in Belgium and its neighbouring countries

- We stress geological databases:
- including or/and geological, geotechnical, hydrogeological and mineral resources available data.
- **One request, the database must be free and easy available on the** website.
- Therefore f.i. the dutch database is excluded because it is required to pay a fee and the access is complicated with different passwords you have to modify every 3 months.
- We also will stress a specific test widely used in the Netherlands and in the Flemish part of Belgium, we estimate to be very useful in loose soils : the electrical CPT.

Geological databases in Belgium and its neighbouring countries

- The matter of the presentation includes what is existing and how to reach in :
- 1. Belgium : Walloon Region
- 2. Flandern : Flemish Region

3. France

# Geological Walloon database

- Limited to graphical synthetised data
- Geological maps with explanation books
- Geological cross sections
- Synthetised groundwater quality and properties for each aquifer

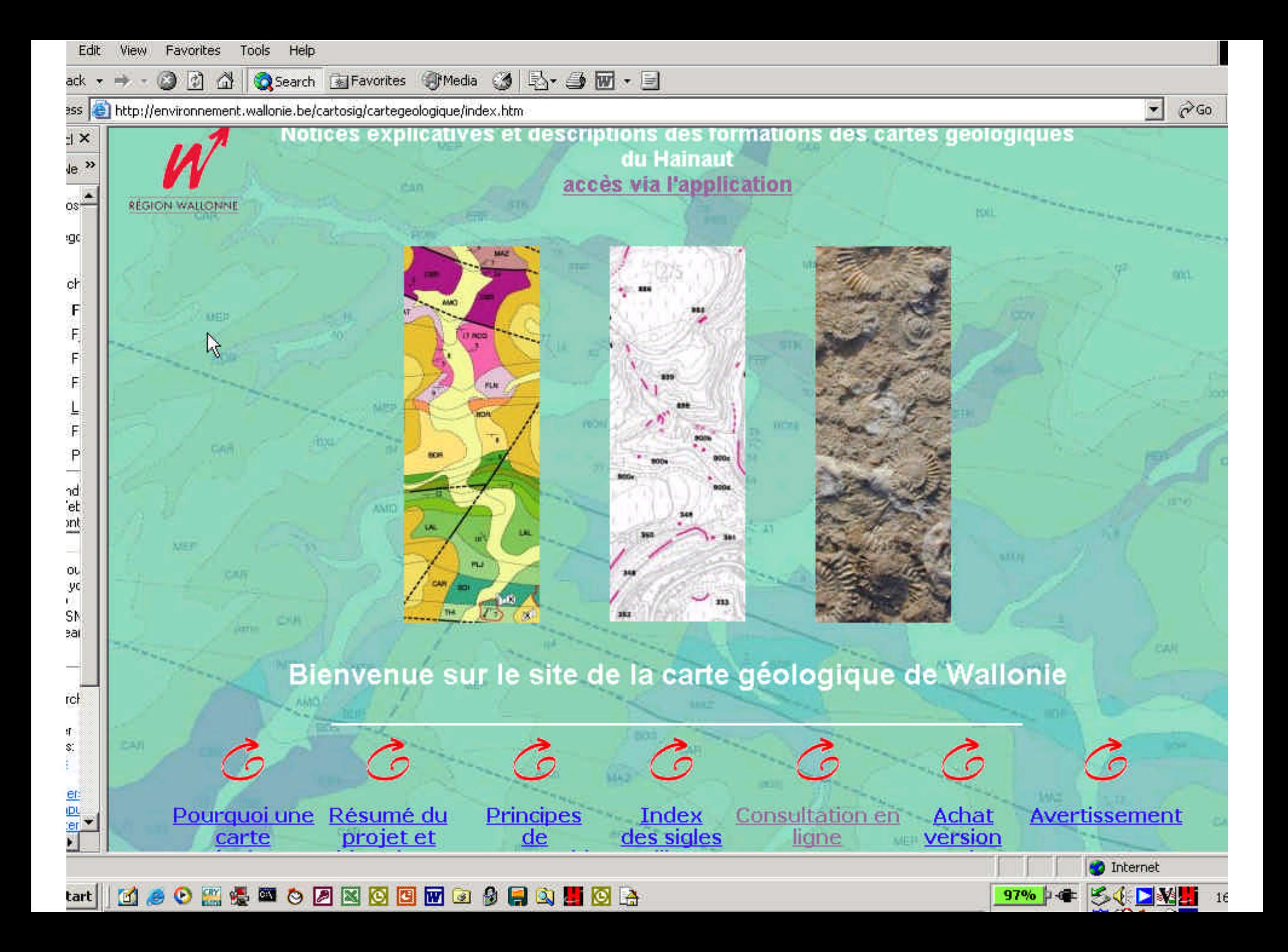

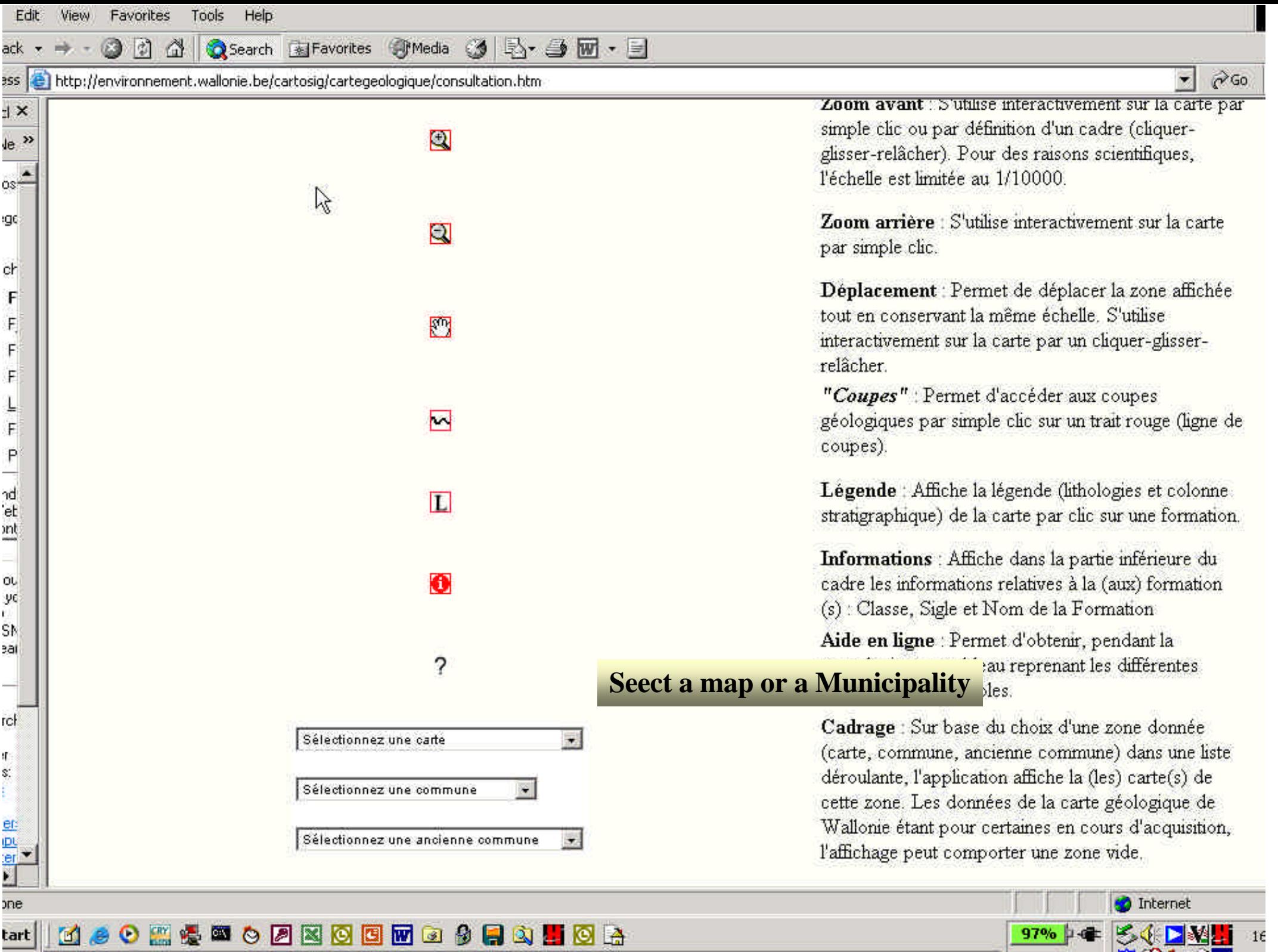

#### **Carte Géologique de Wallonie**

Echelle 1: 1253220

#### $\left[\mathbb{Q}\right]\otimes\left[\mathbb{M}\right]\times\left[\mathbf{L}\right]\otimes\left[?\right]$

16

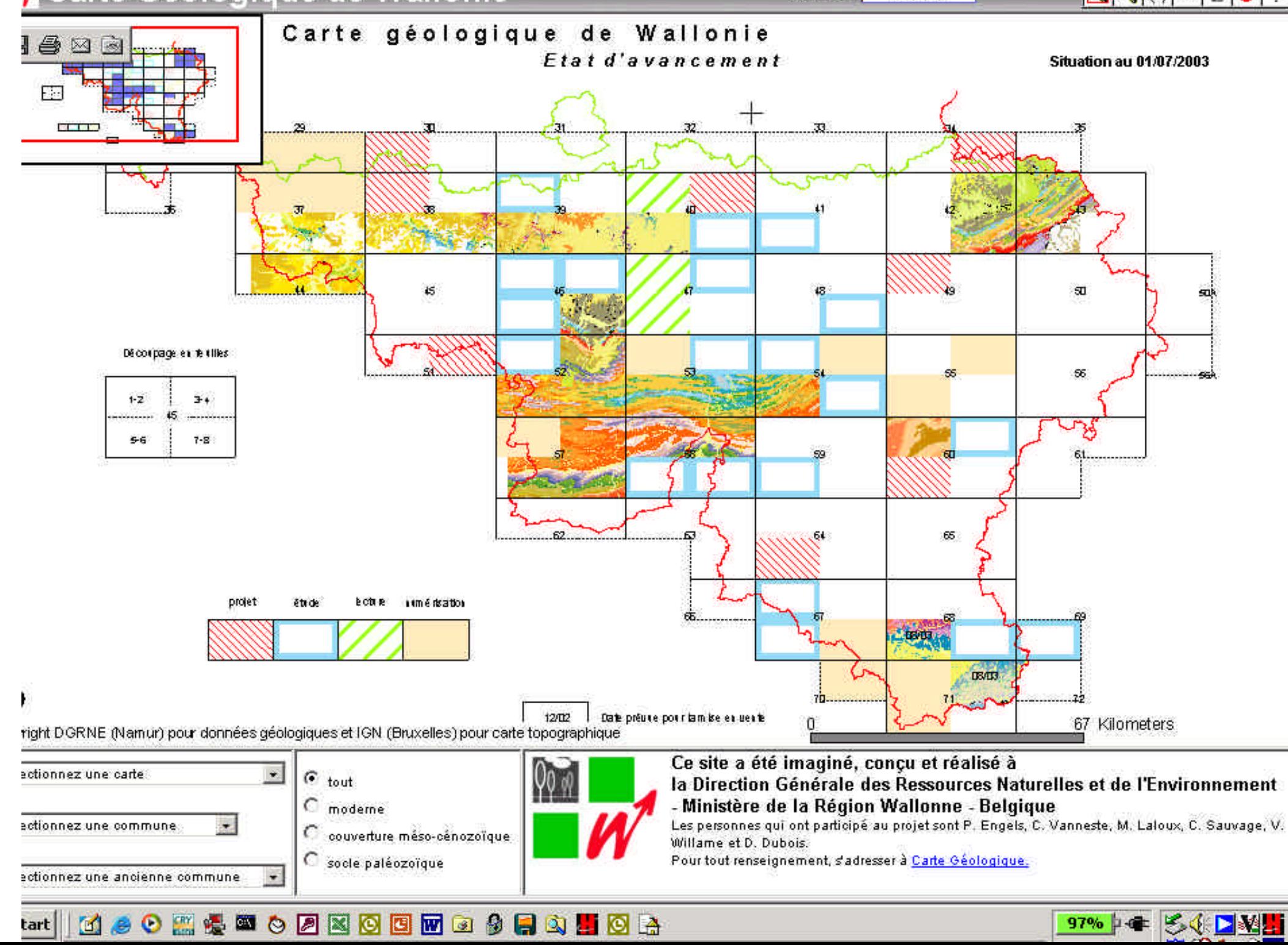

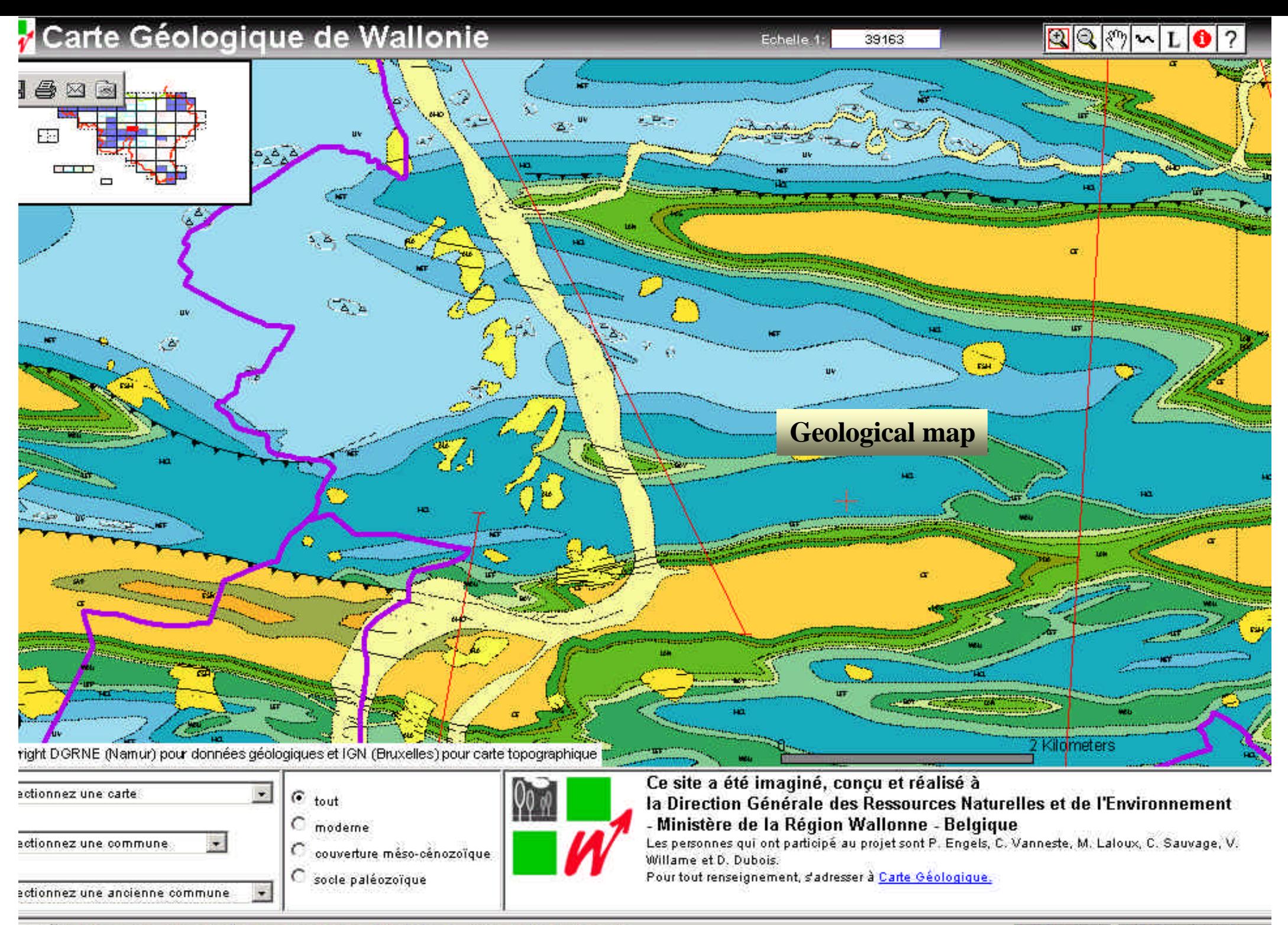

#### **NOOMOOOOO** 團  $\bullet$ *⊠* tart G. O

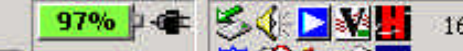

### Carte Géologique de Wallonie

Echelle 1: 19581

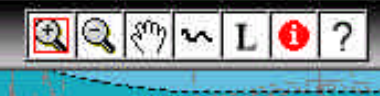

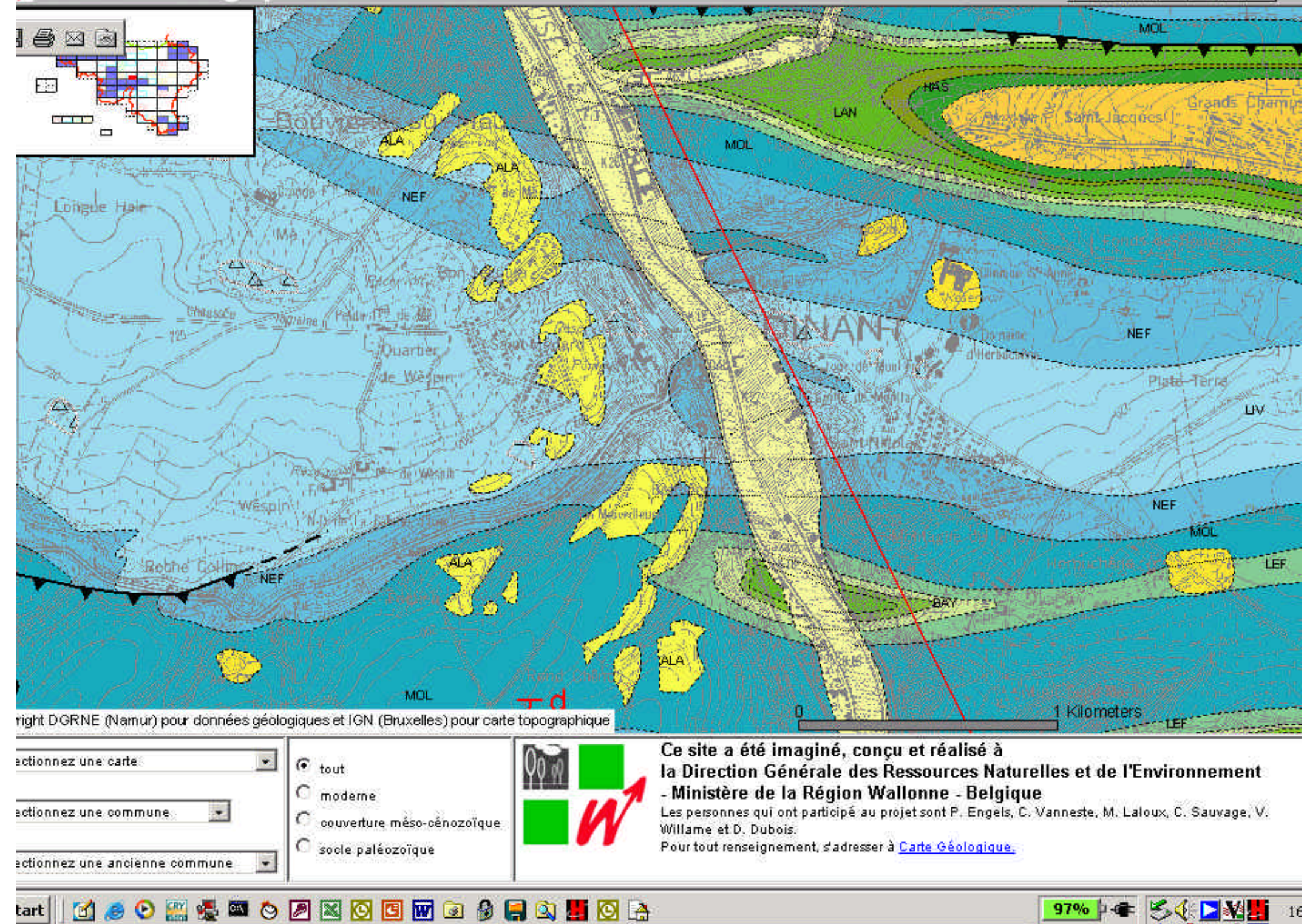

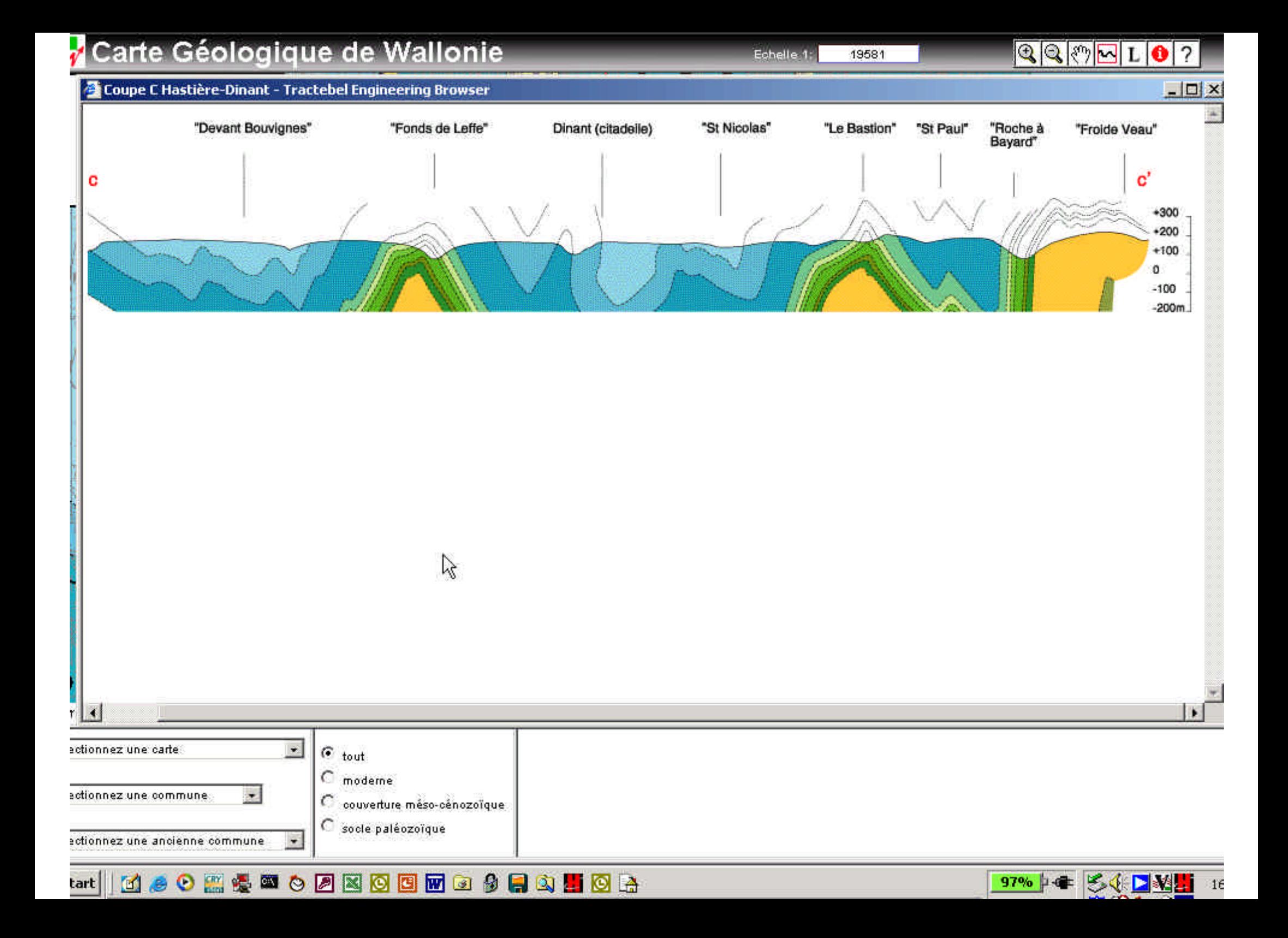

# Flemisch region

- Full geotechnical, geological and hydrogeological database
- The density of the available data is very high

## **A view to the subsoil of Flanders:**

# **http http:// ://dov dov..vlaanderen vlaanderen..bebe**

## **Available data on our website:**

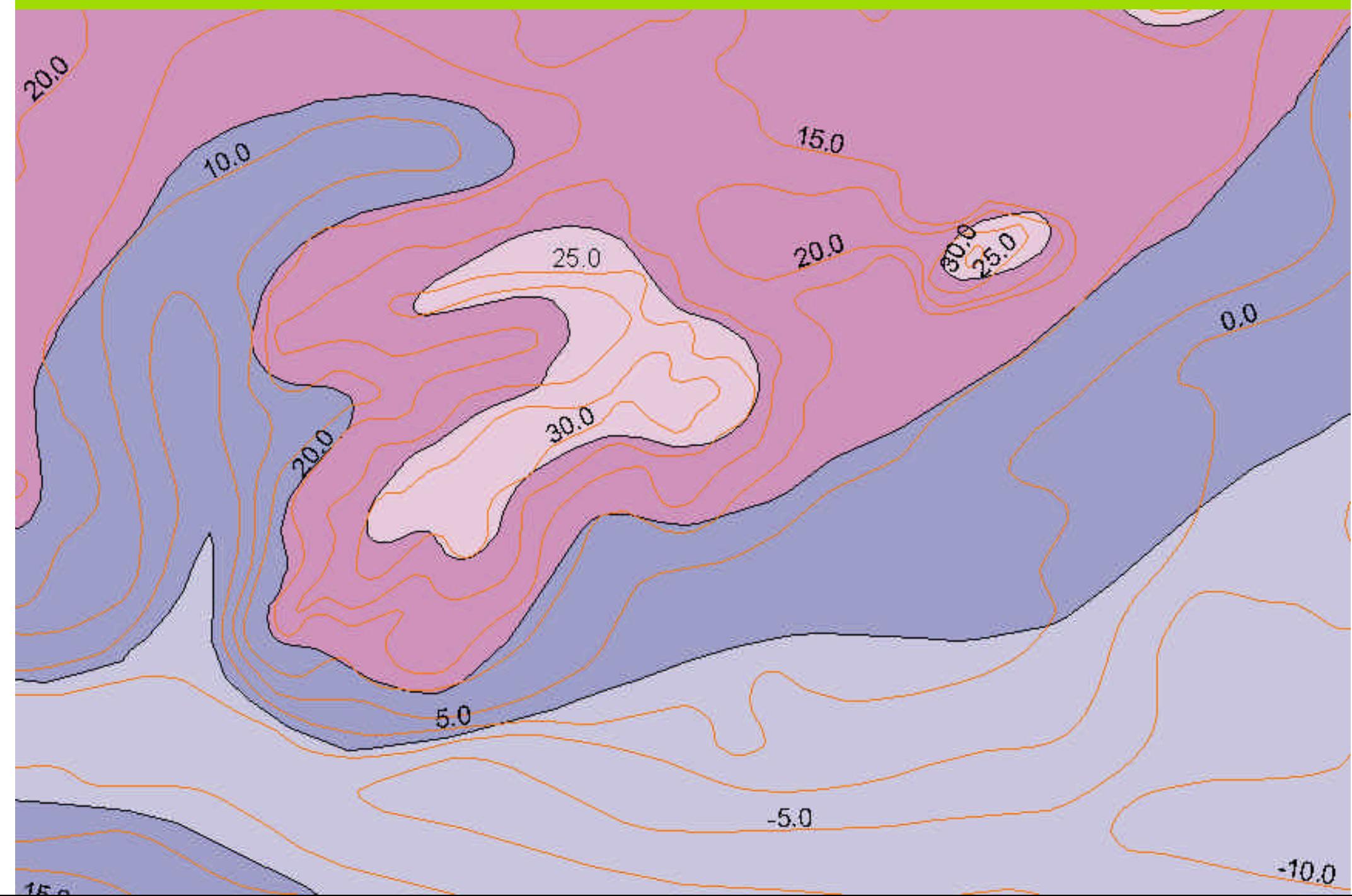

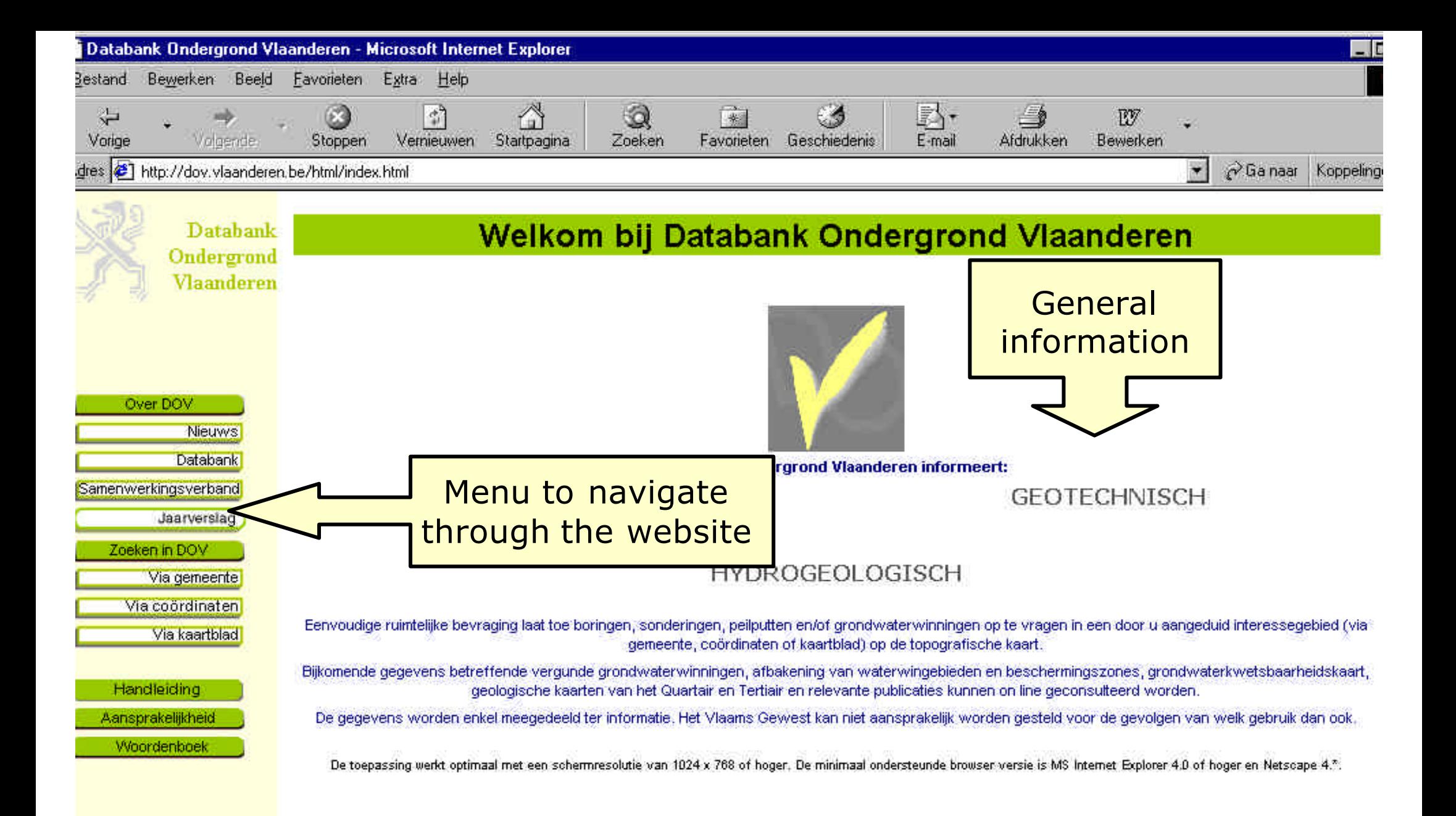

## The homepage of dov.vlaanderen.be

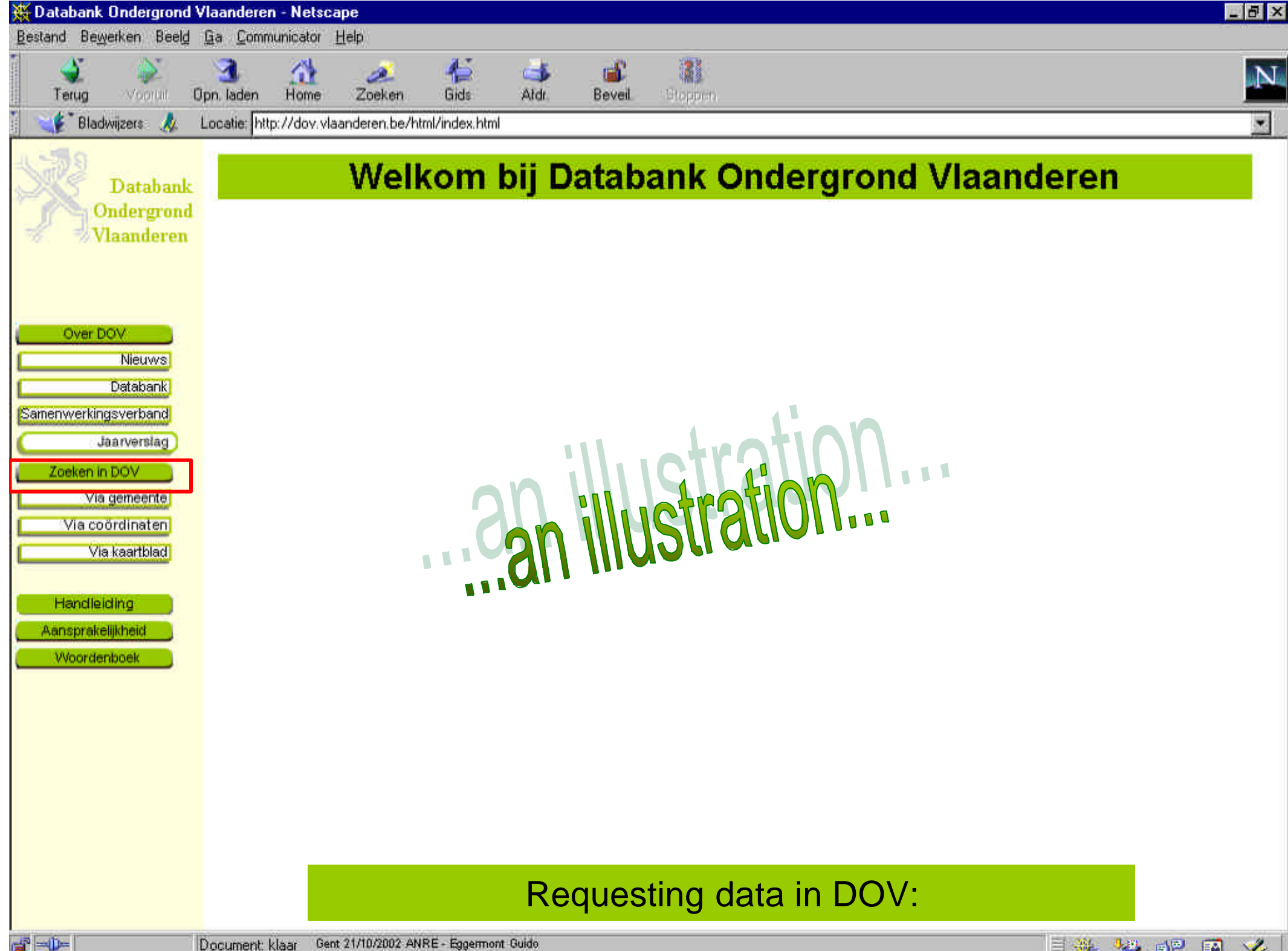

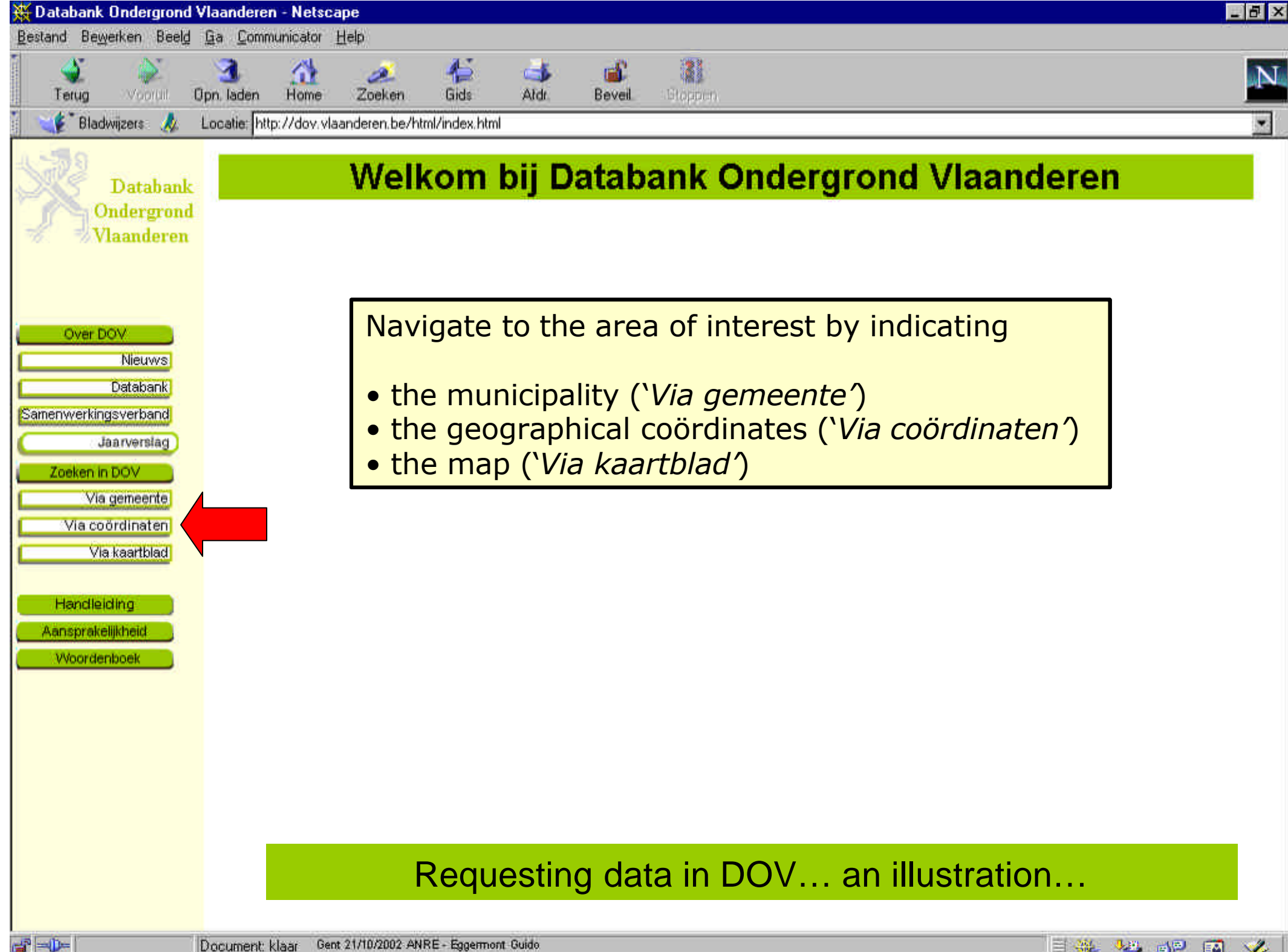

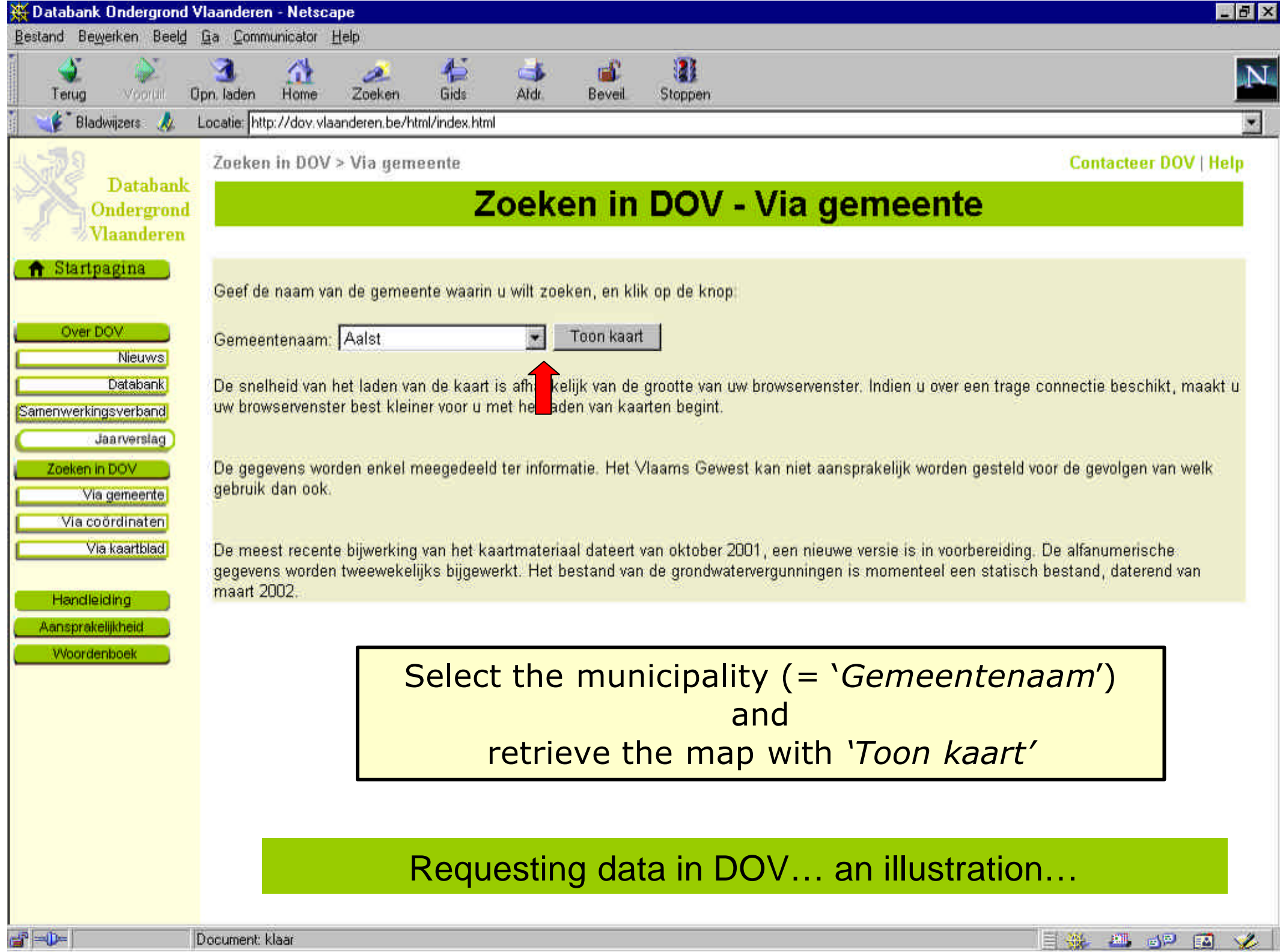

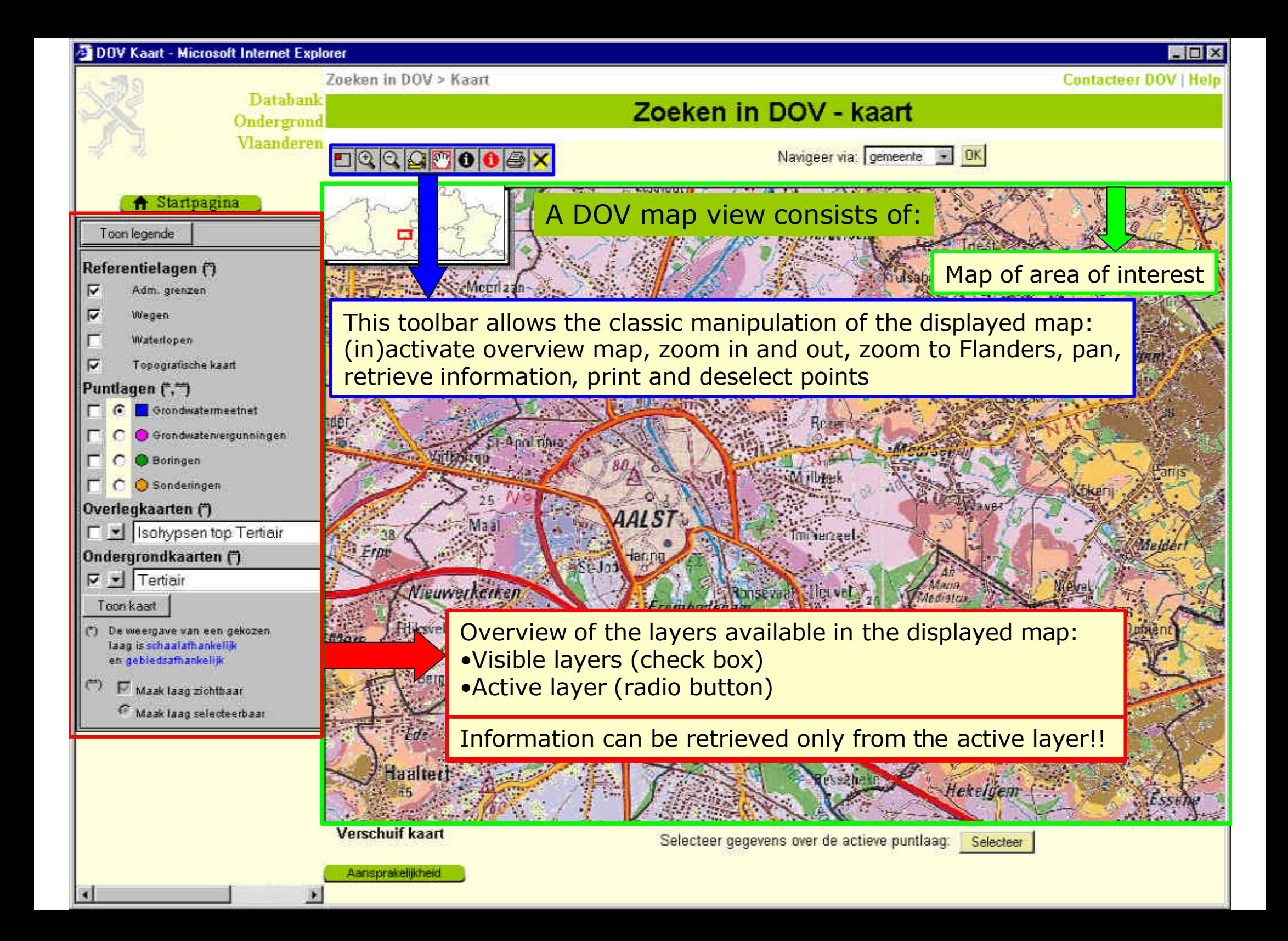

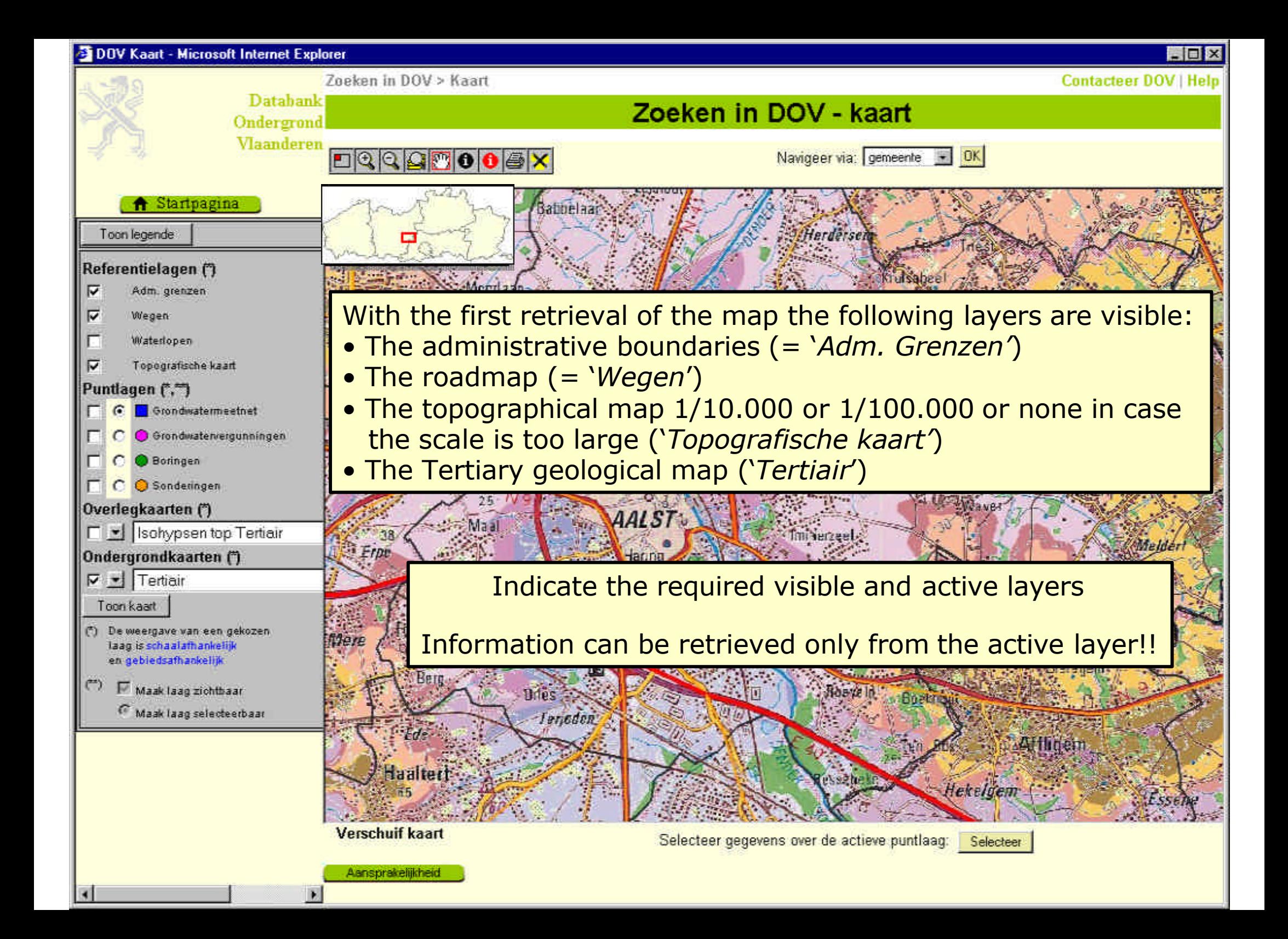

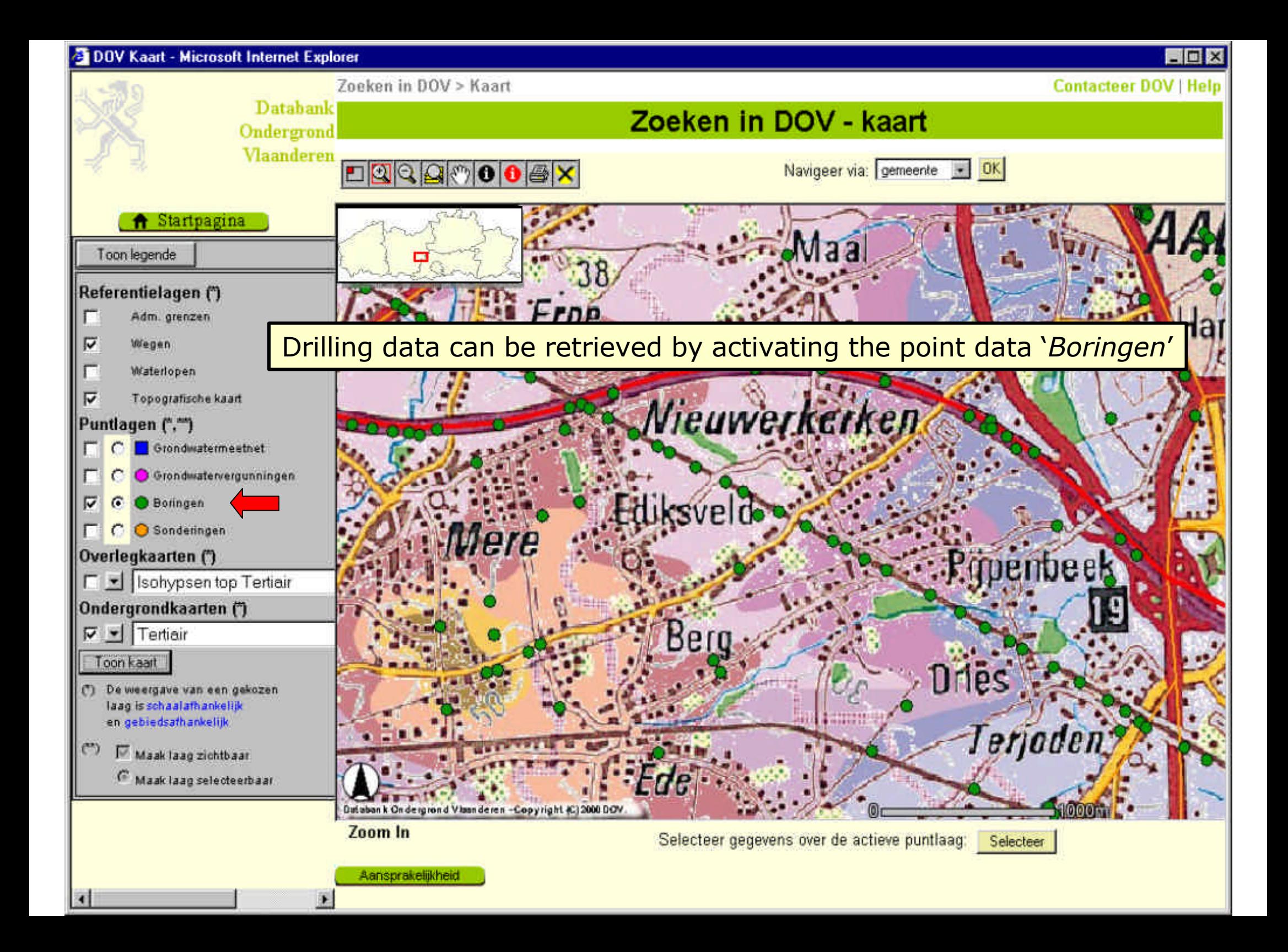

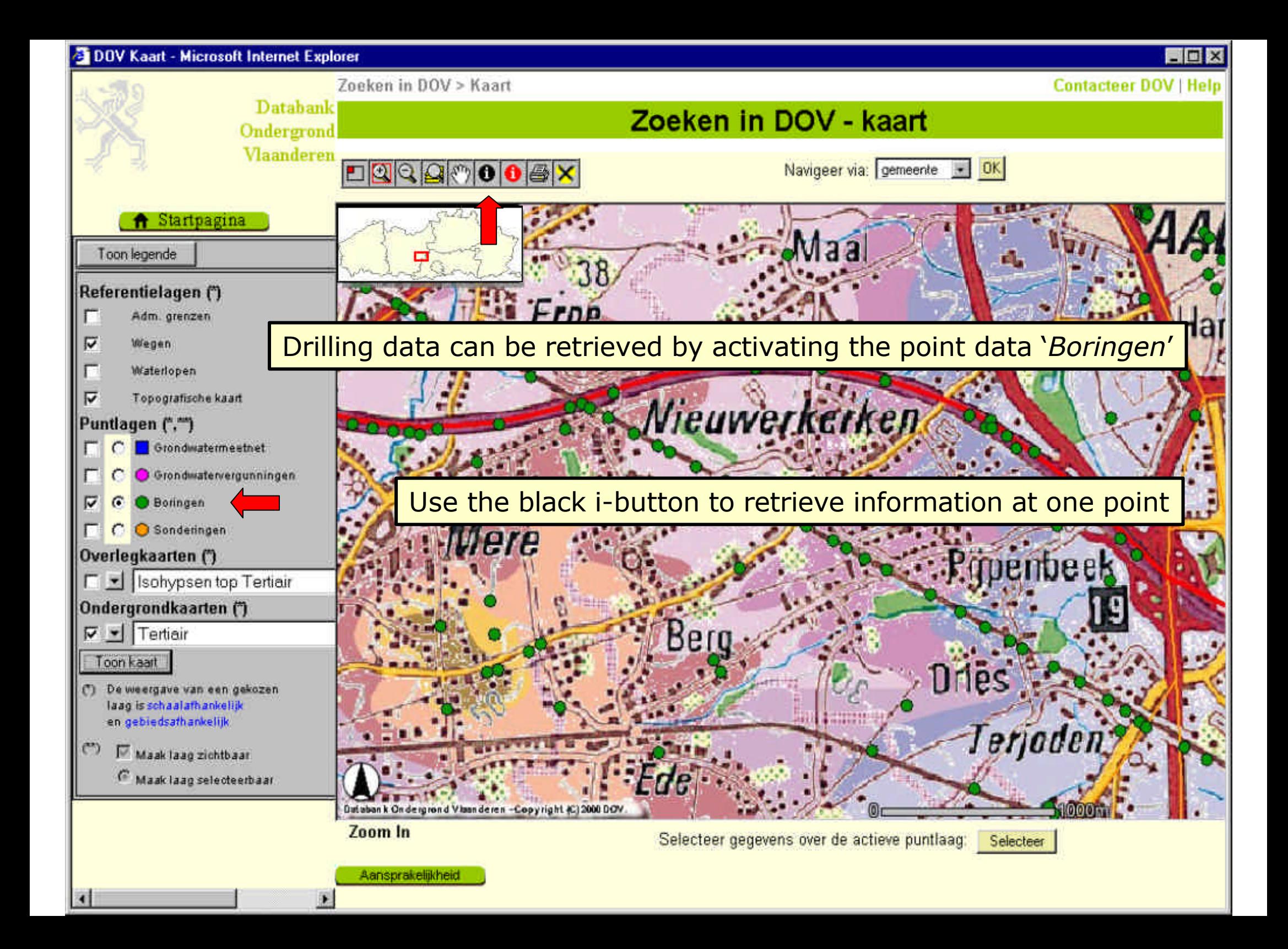

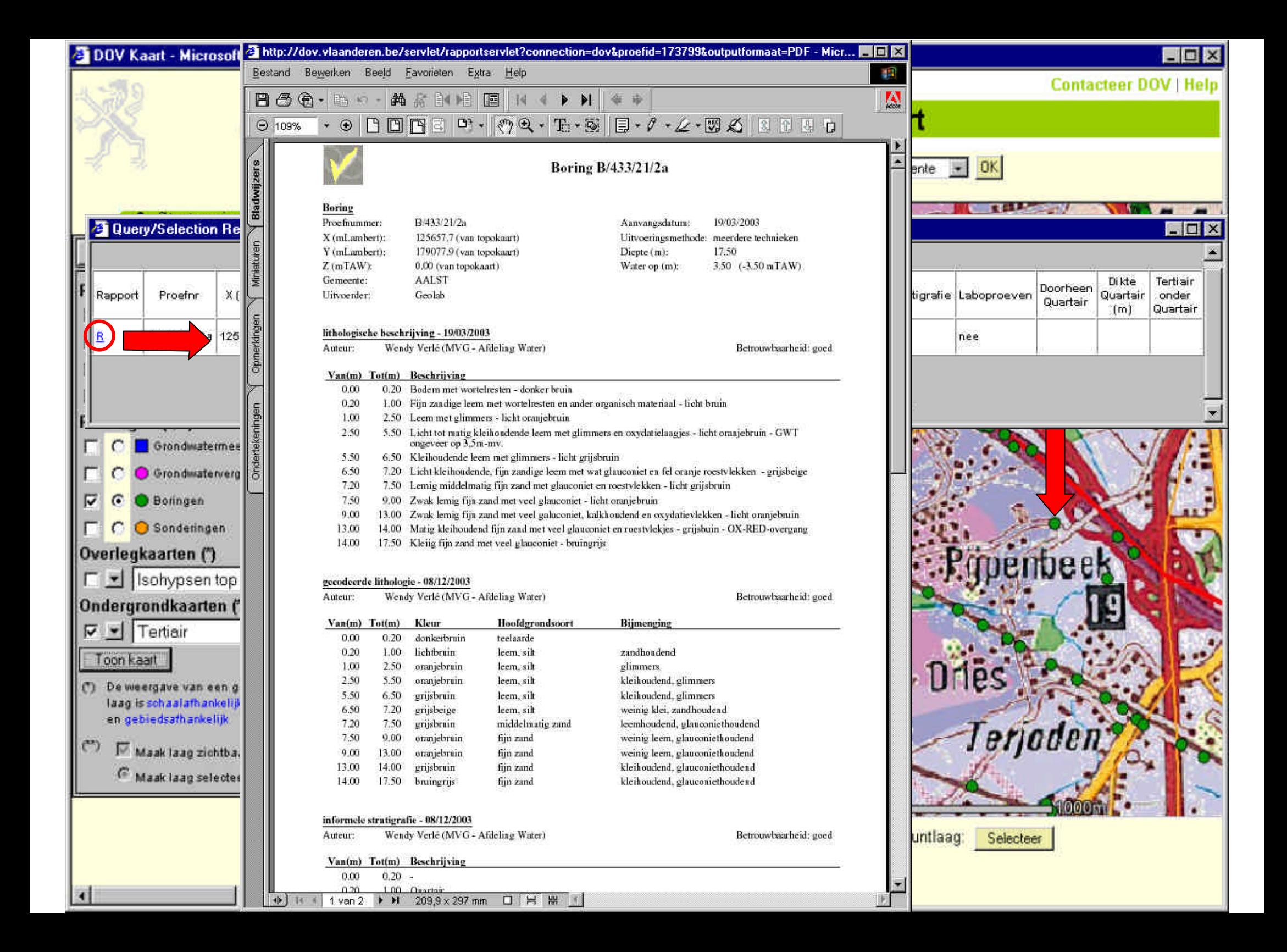

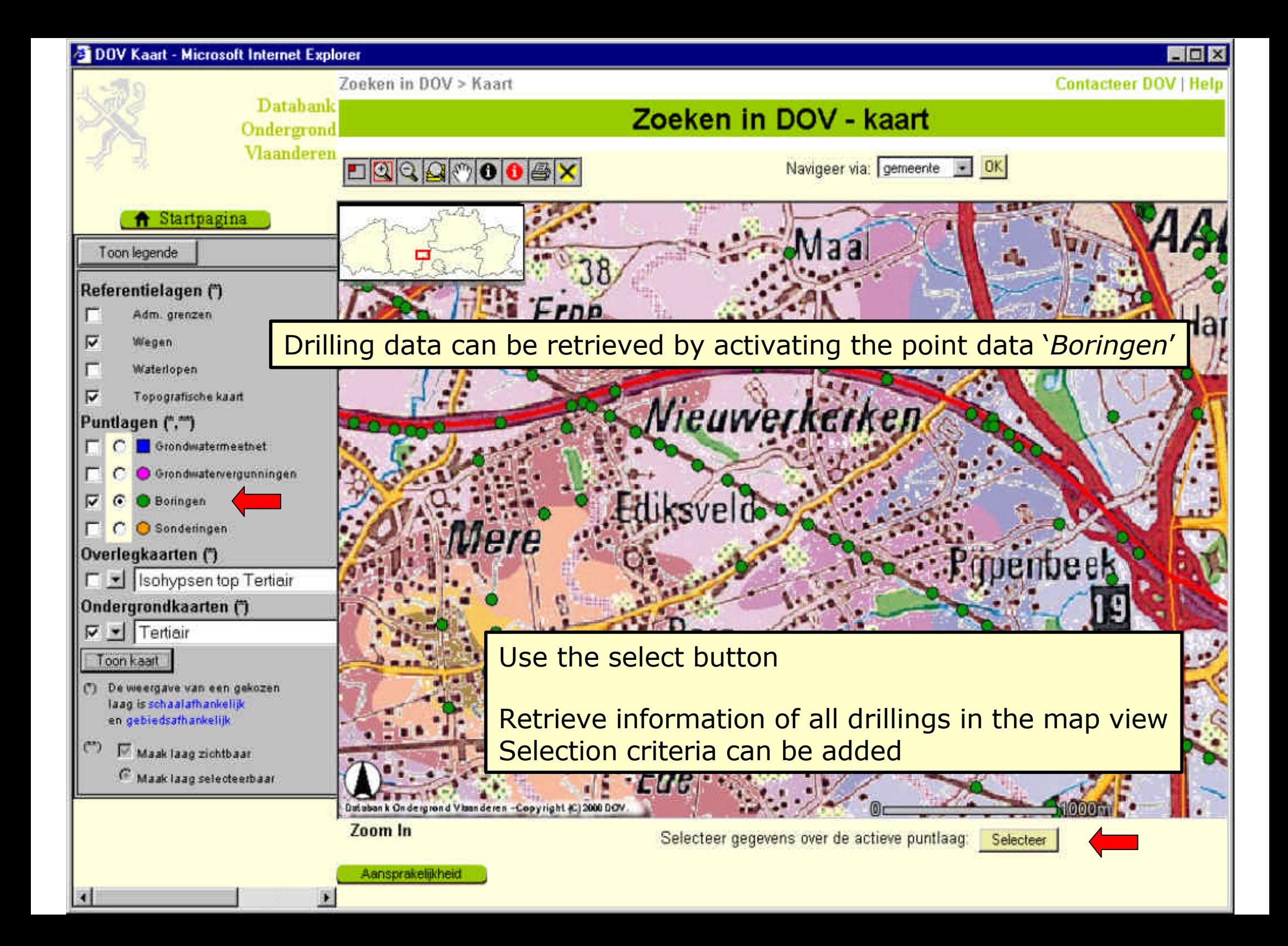

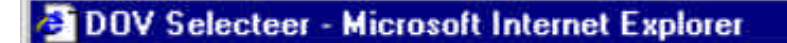

**X** Venster sluiten

#### **Boringen**

Toon de boringen uit het kaartvenster die voldoen aan de volgende selectievoorwaarden:

- dieper dan  $\boxed{\qquad}$  m ⊽
- lithologische beschrijving
- $\overline{v}$ gecodeerde lithologie
- formele stratigrafie п
- $\Box$ hydrostratigrafische interpretatie
- $\Box$ quartaire stratigrafie
- laboproeven п
- doorheen Quartair  $\overline{v}$

Selecteer en maak tabel

#### **Contacteer DOV | Help**

**HOX** 

## Zoeken in DOV - Selecteer

Gelieve eerst een selectie te maken in de linkermarge.

## Add selection criteria

#### DOV Selecteer - Microsoft Internet Explorer

#### X Venster sluiten

Zooken in DOV > Kaart > Selecteer

**Contacteer DOV | Help** 

#### **Boringen**

Toon de boringen ut het kaartvenster die : voldeen aan de volgende selectievoorwaarden

#### $\nabla$  deper dan  $\sqrt{25}$  m

- T Ilhologische beschriving
- $\nabla$  gecodeerde lithologie
- **F** formele stratigrafie
- T hydrostratigrafische interpretatie.
- C quartere stratigratie
- **F** laboproeven
- **V** doorheen Quartain

Selecteer en maak tabel

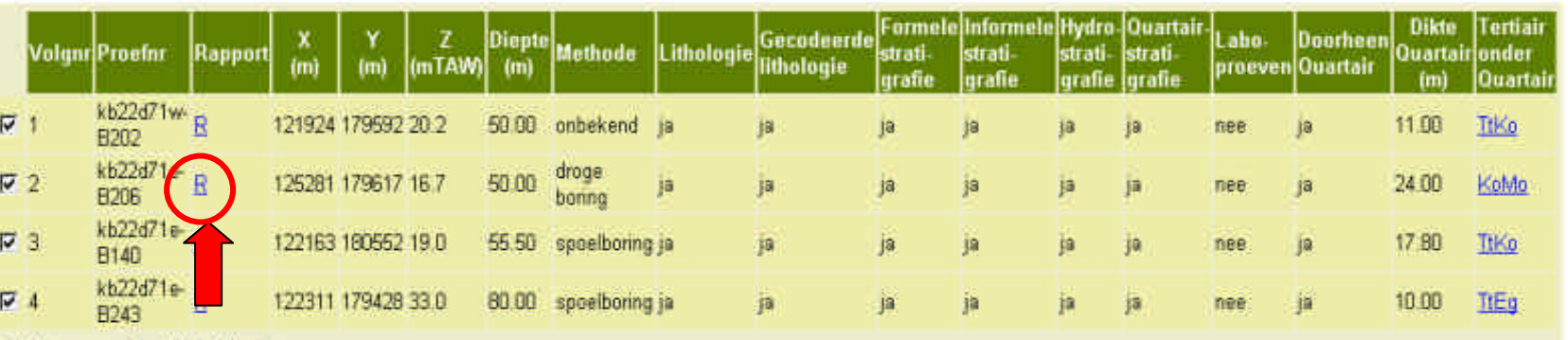

Zoeken in DOV - Selecteer

Aantal gegevens in tabel: 4 bonngen.

Klik op de R om het rapport (boorgegevens en beschikbare interpretaties) van de boring te openen.

Toon enkel geselecteerde gegevent Selecteer aller

Toon selectie op kaart

Selecteer met:

Bewaar (download) de geselecteerde gegevens: Bewaar

Four drillings match the criteria

Activate the hyperlink to retrieve a report

EFIX

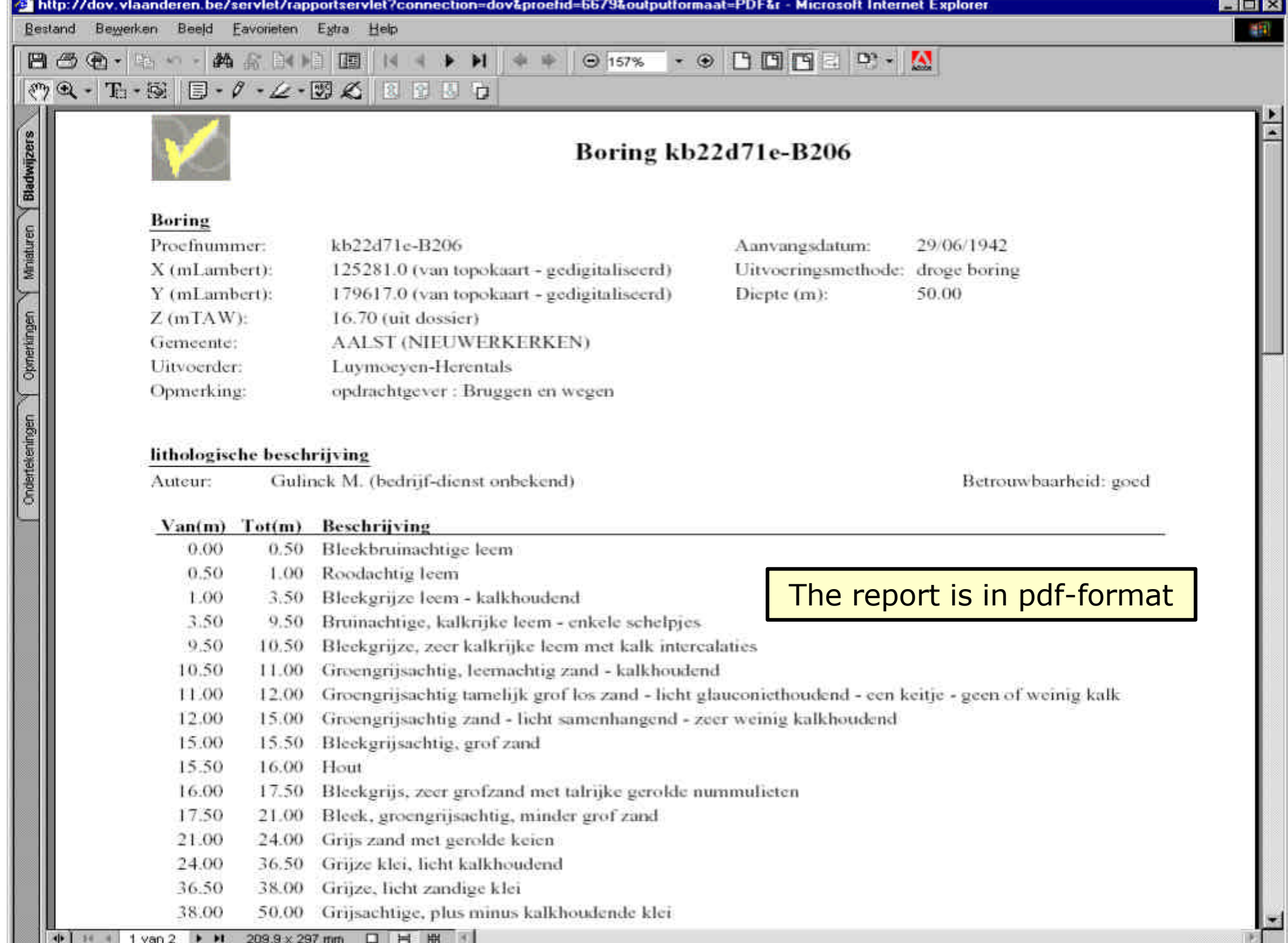

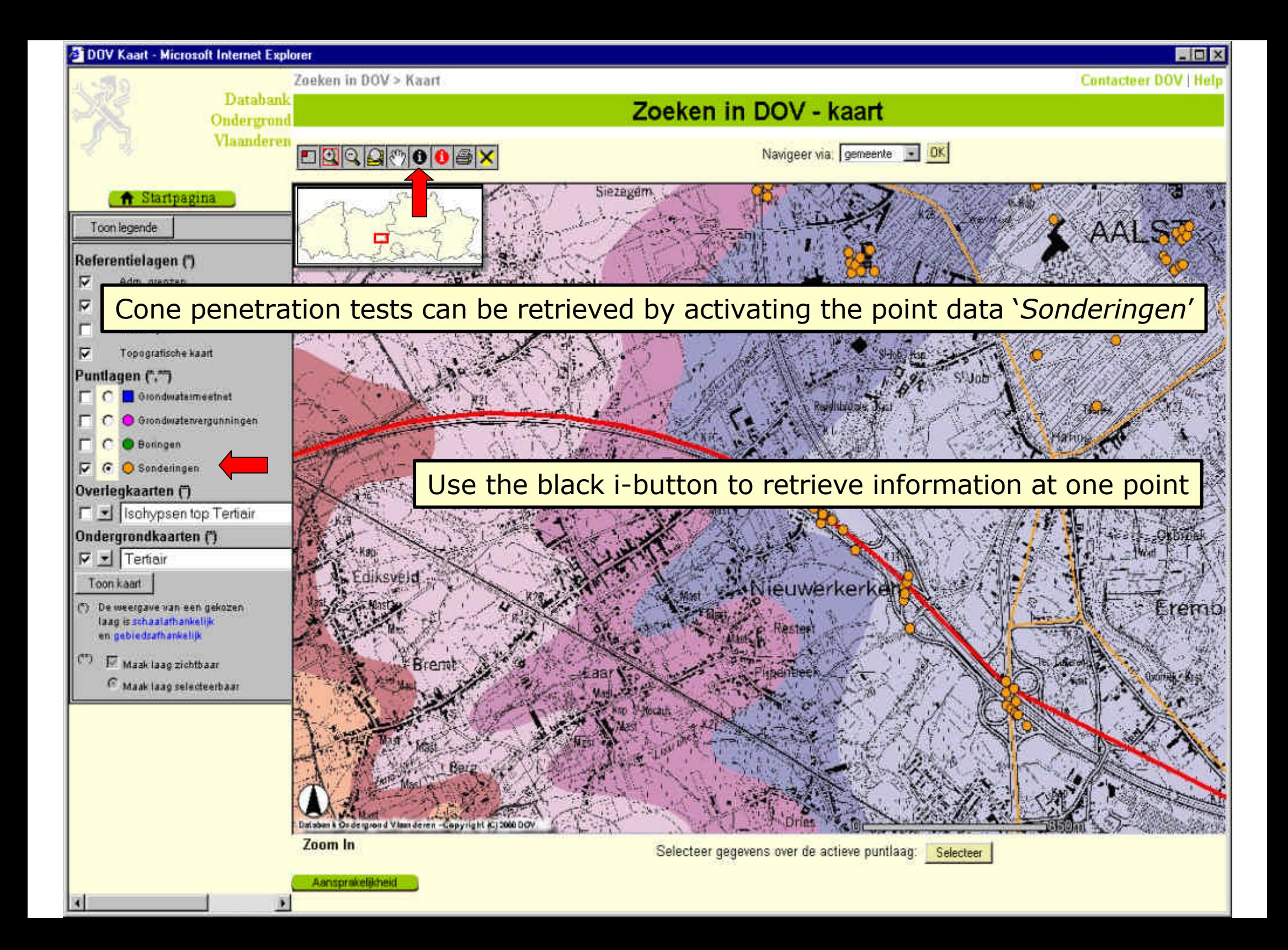

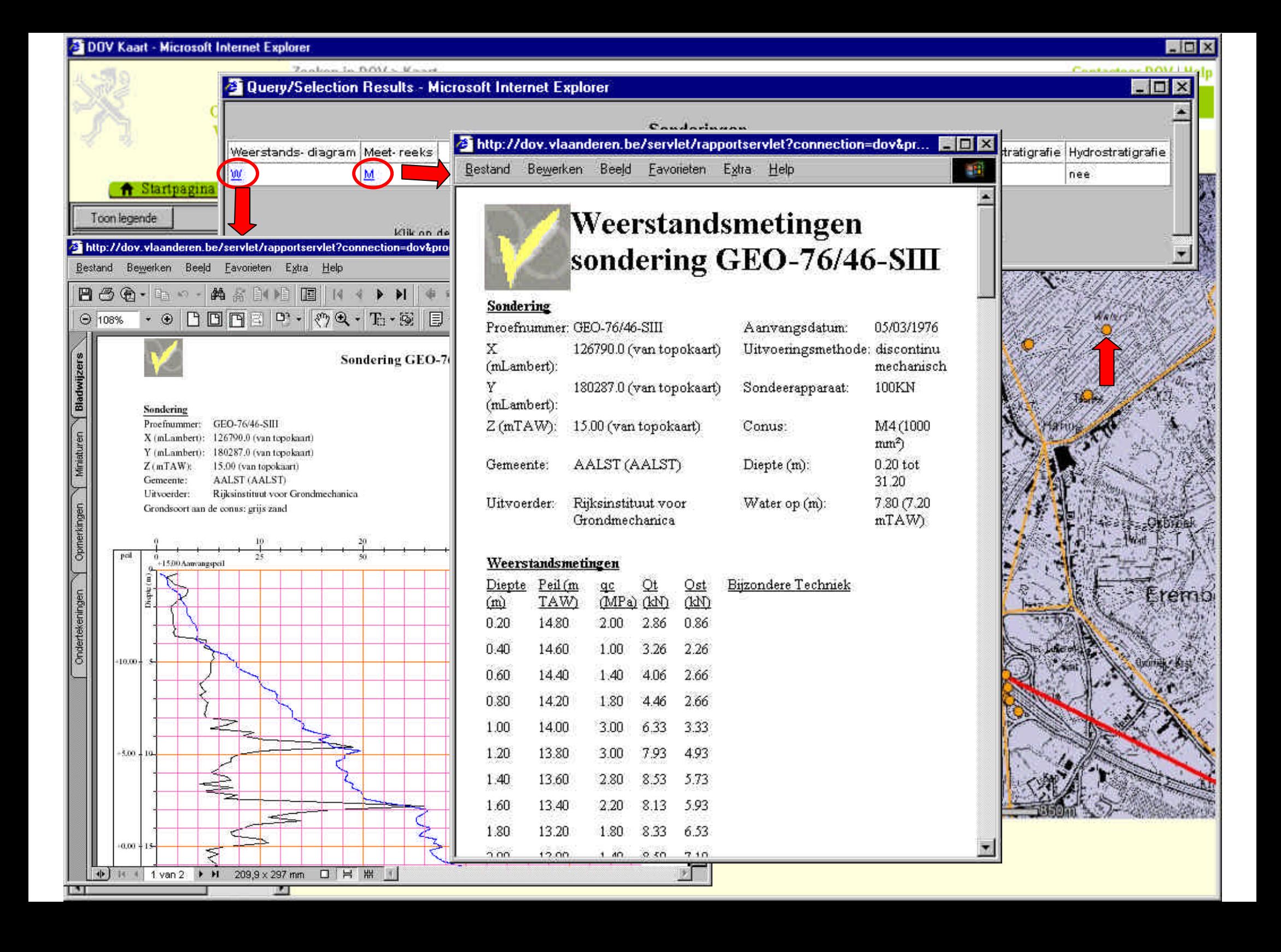

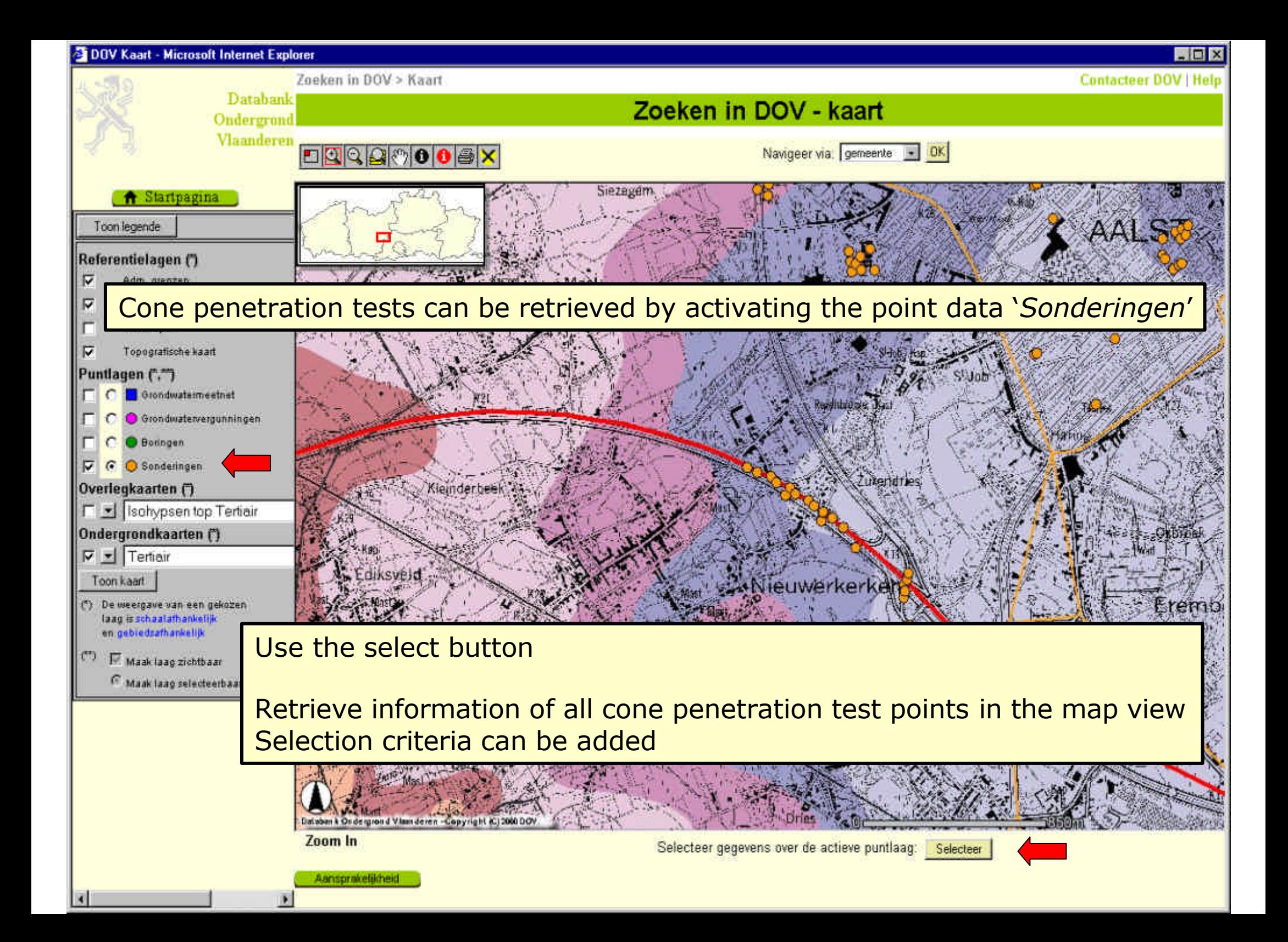

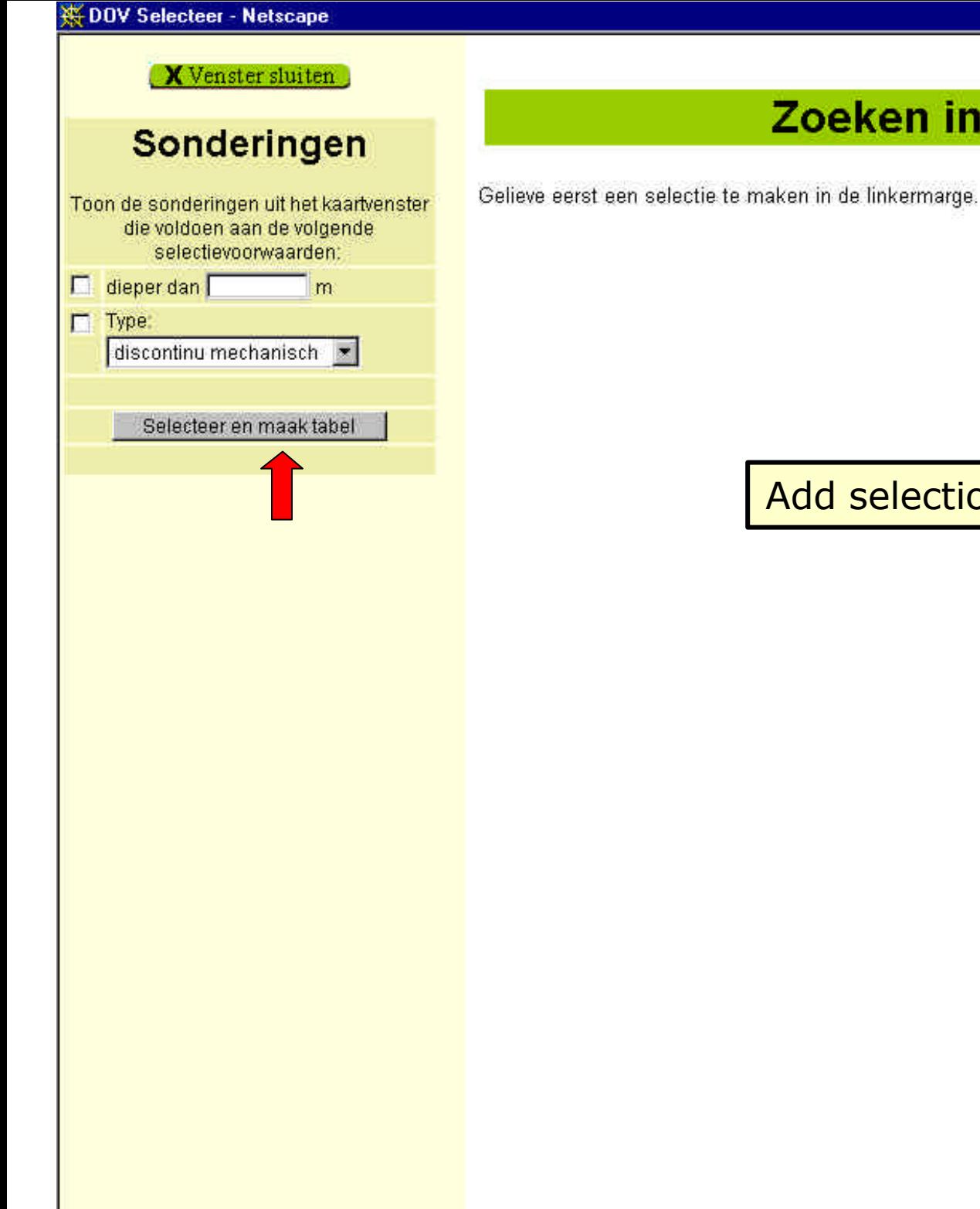

**Contacteer DOV | Help** 

 $F$   $F$   $X$ 

#### Zoeken in DOV - Selecteer

Add selection criteria

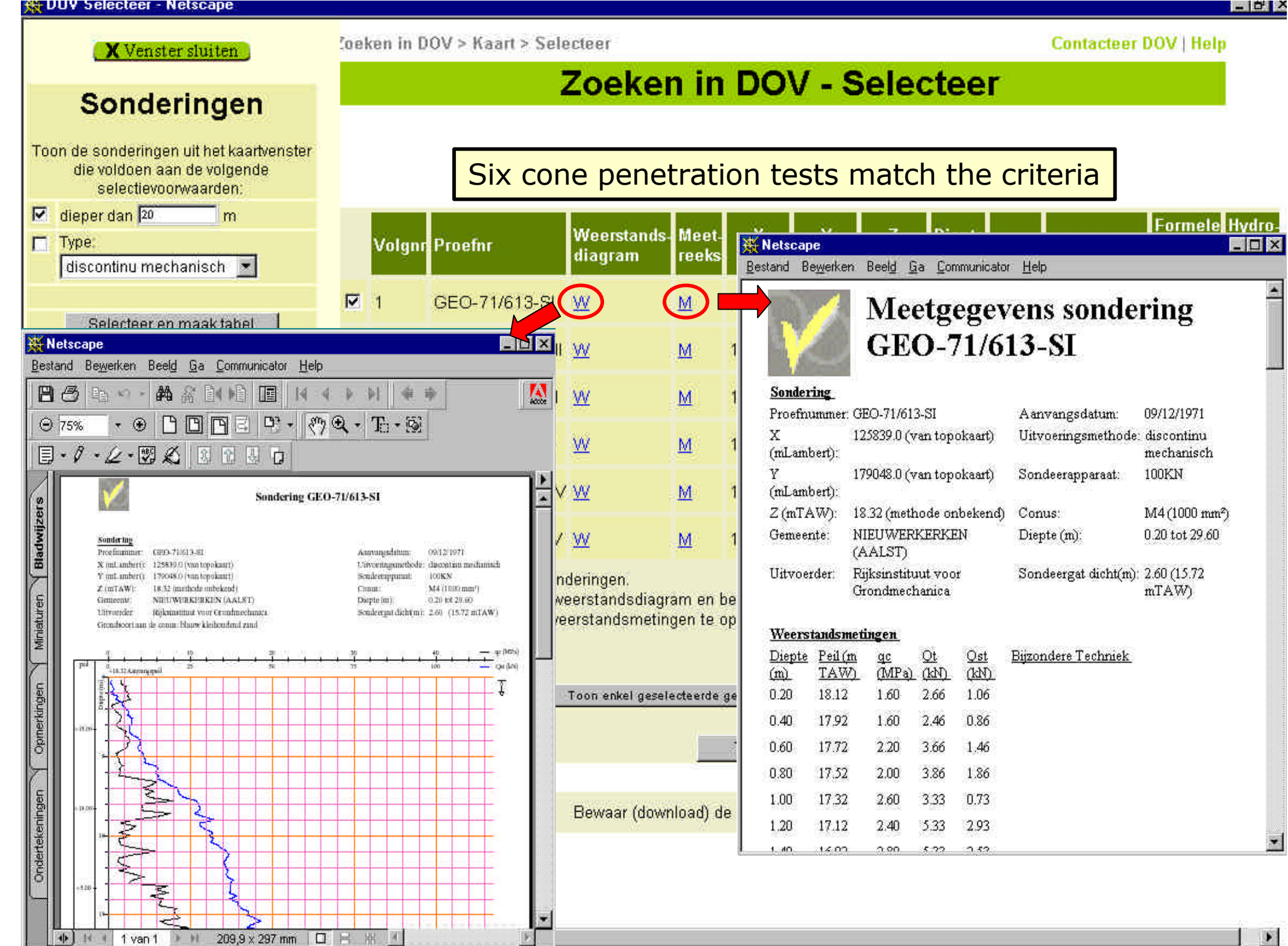

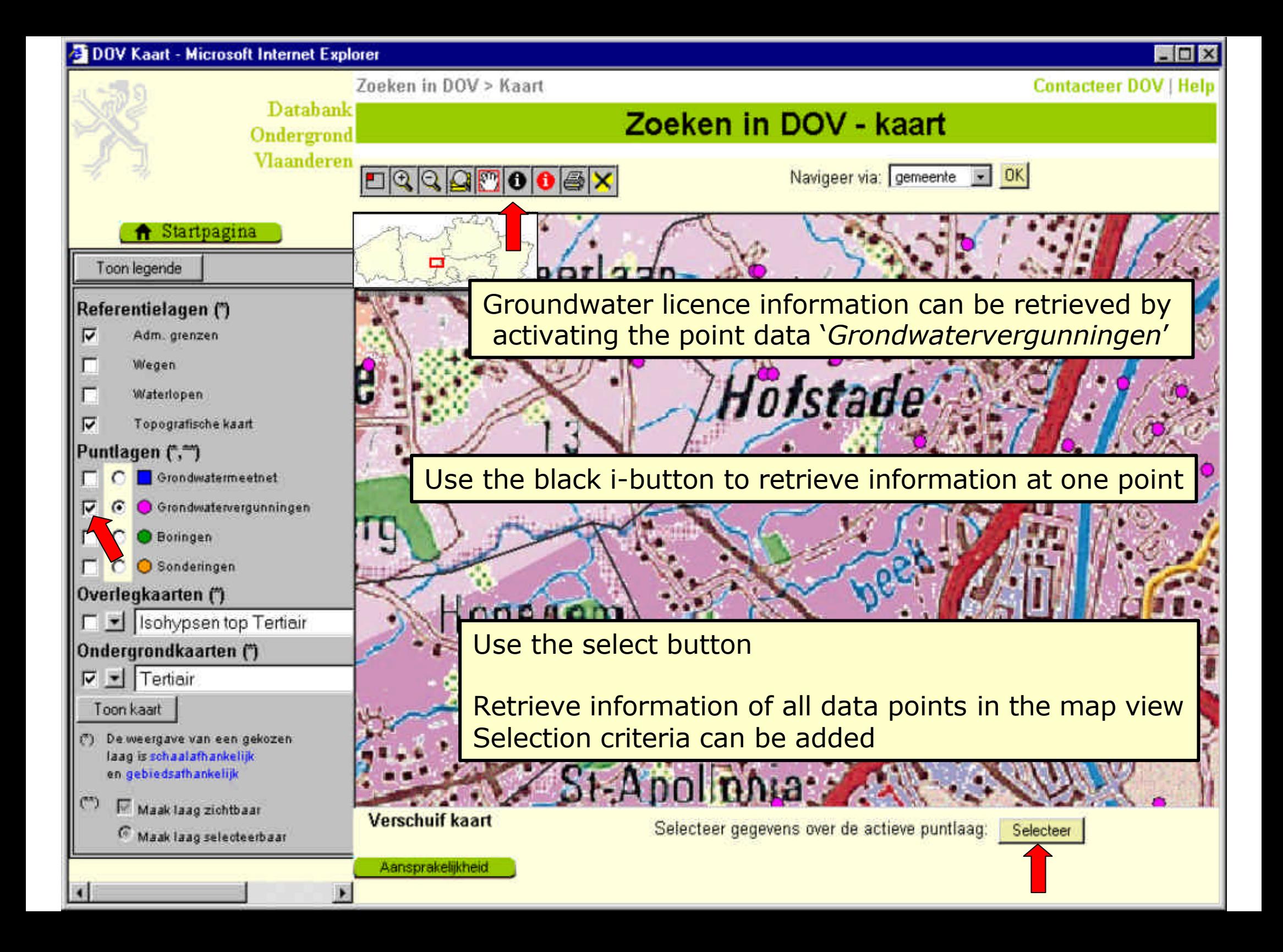

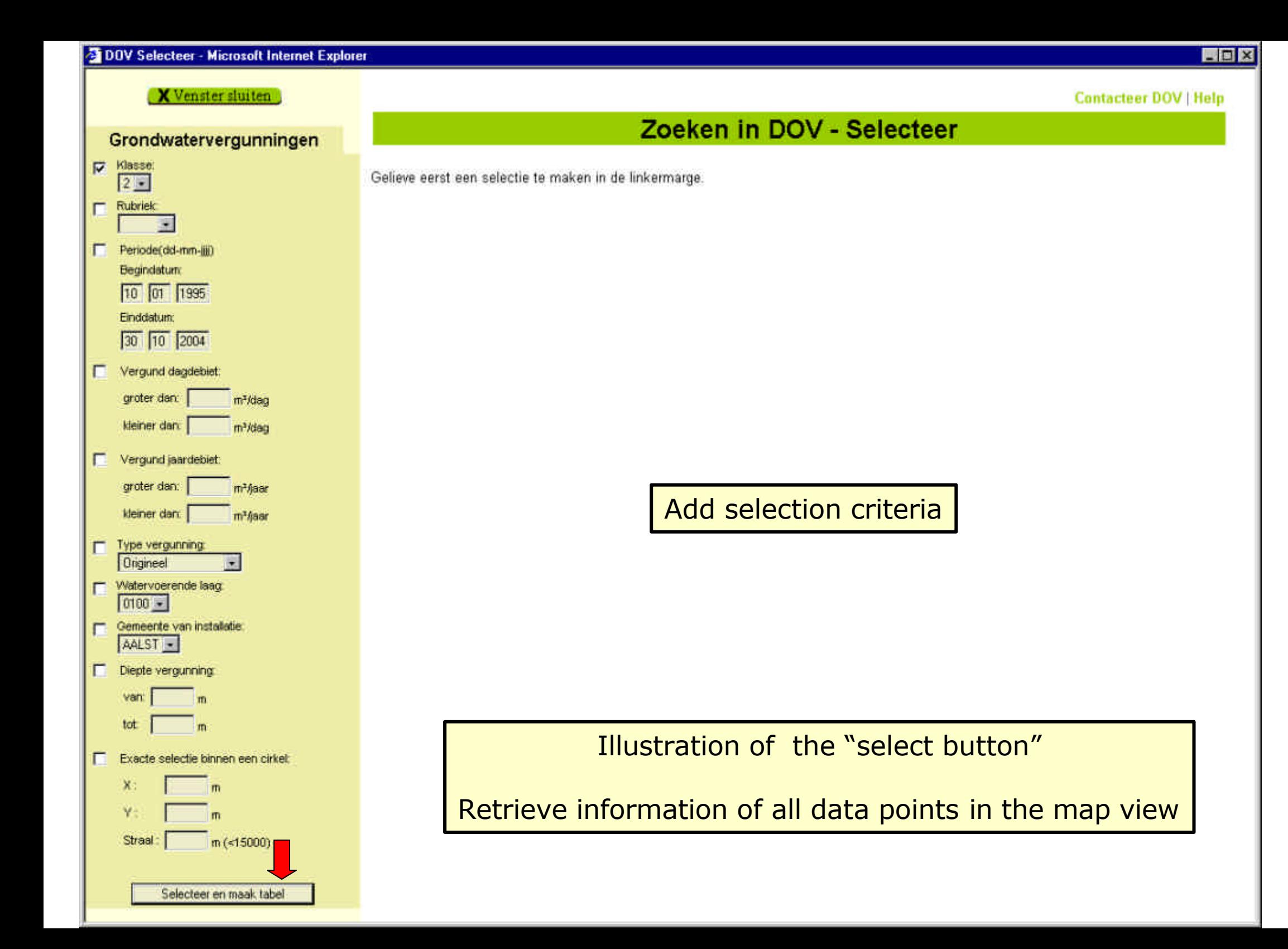

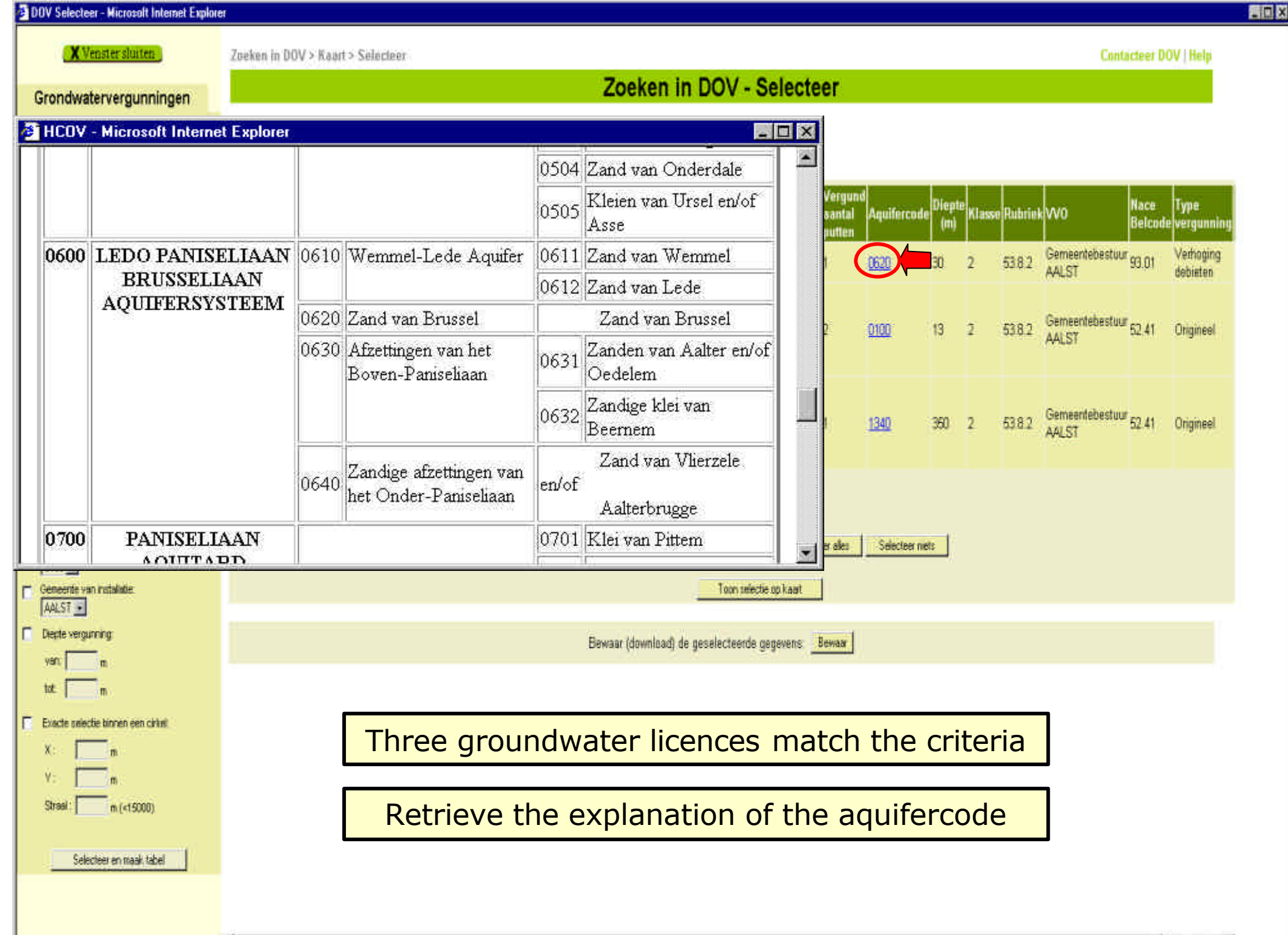

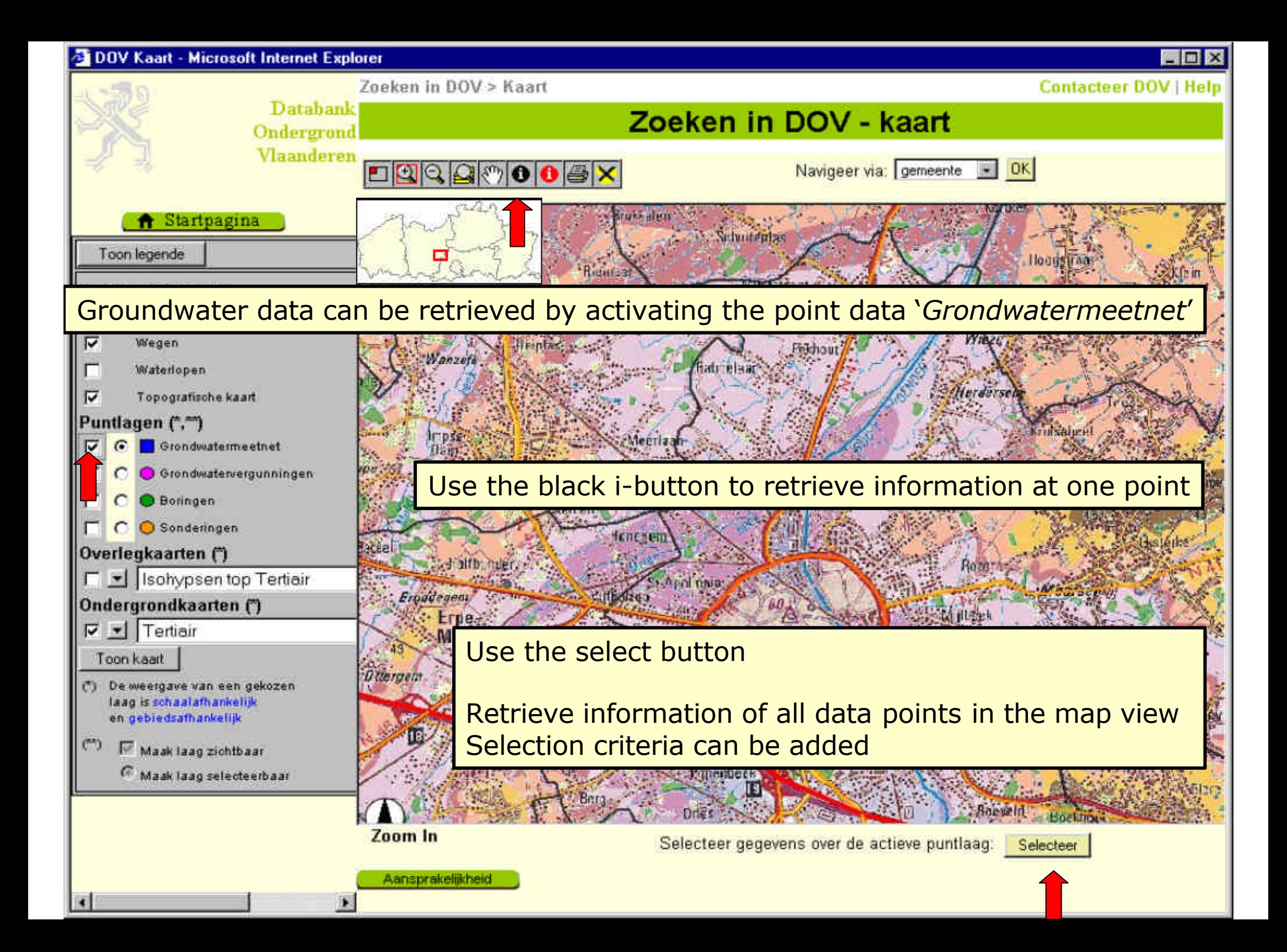

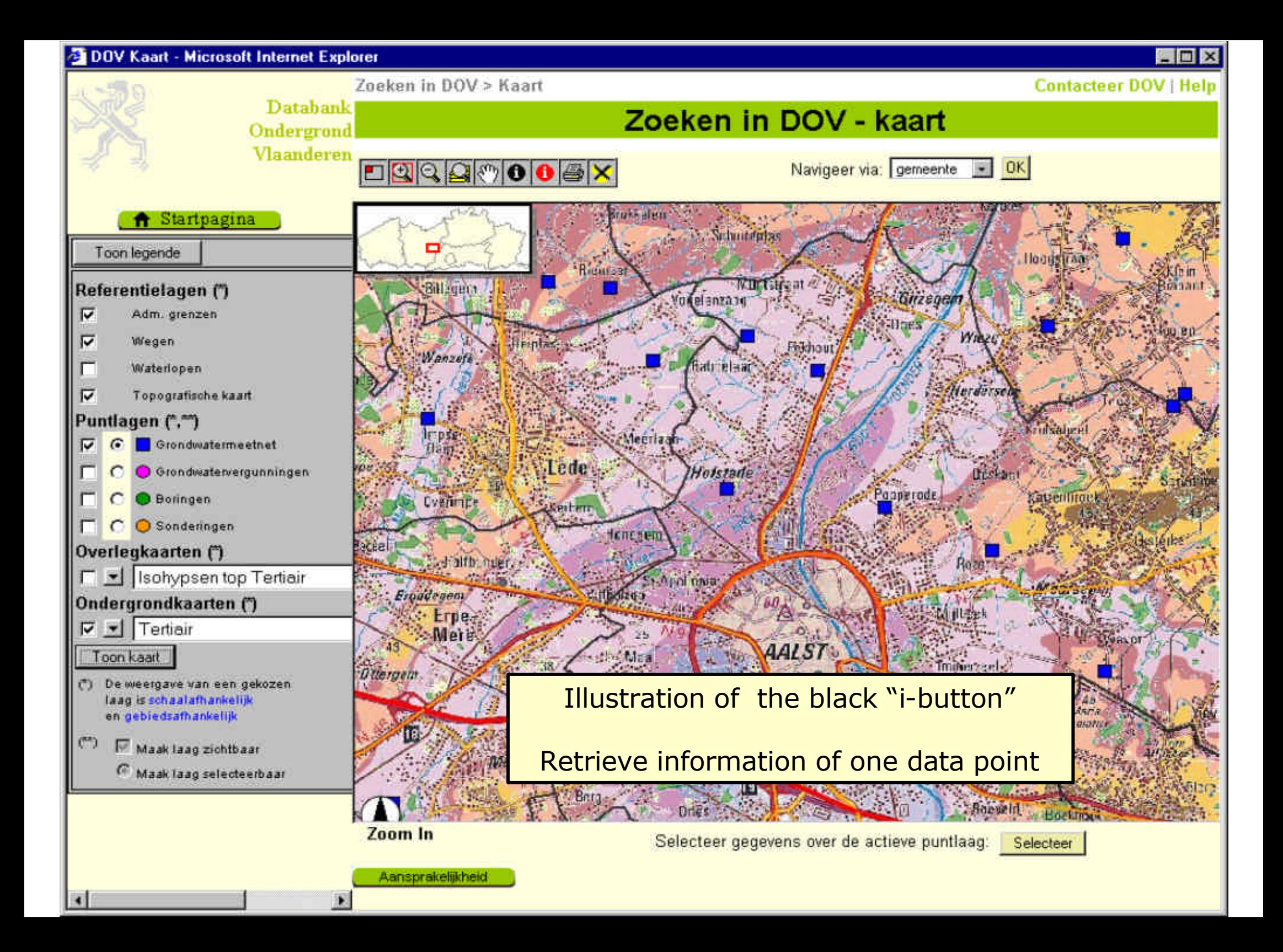

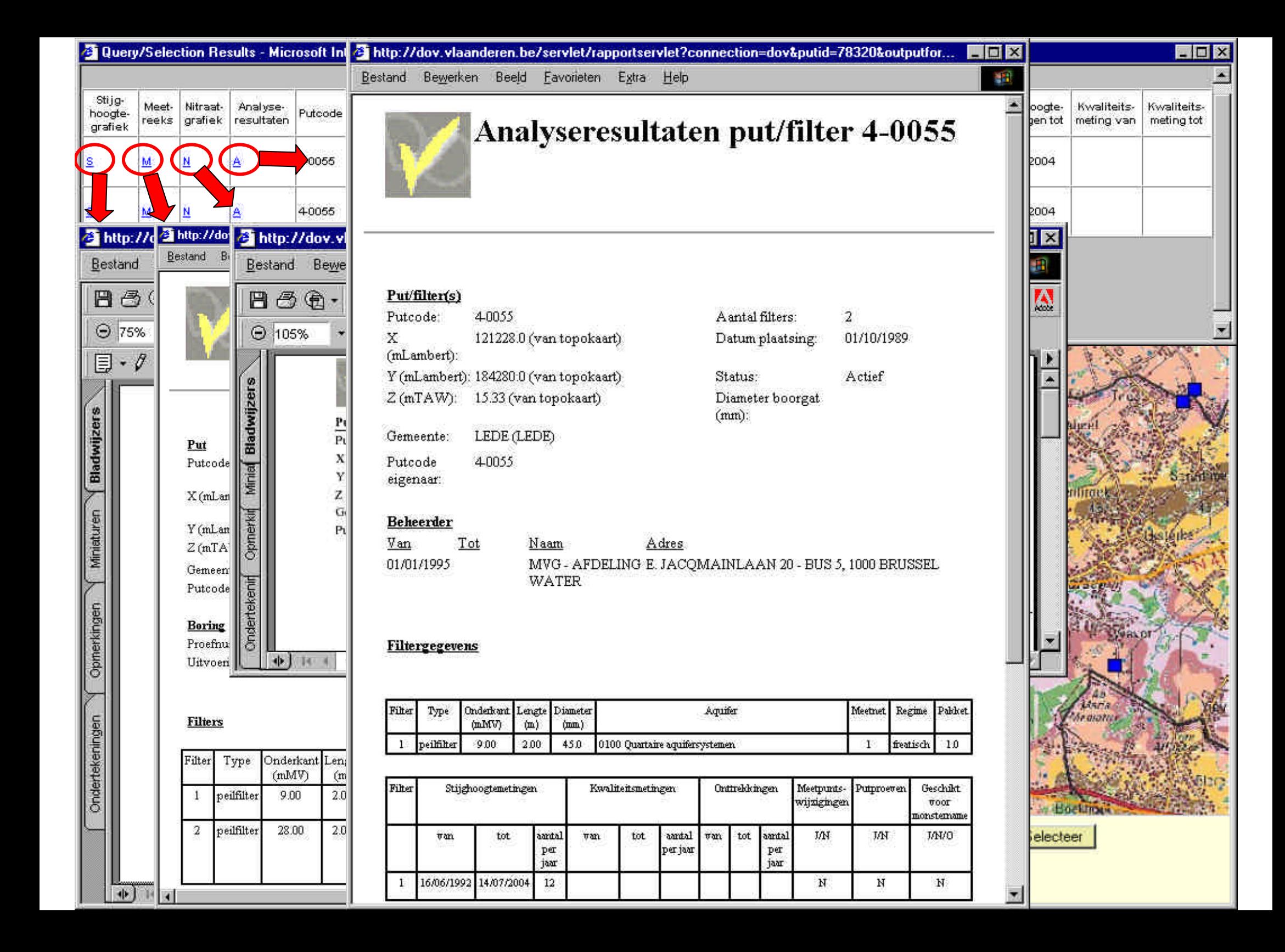

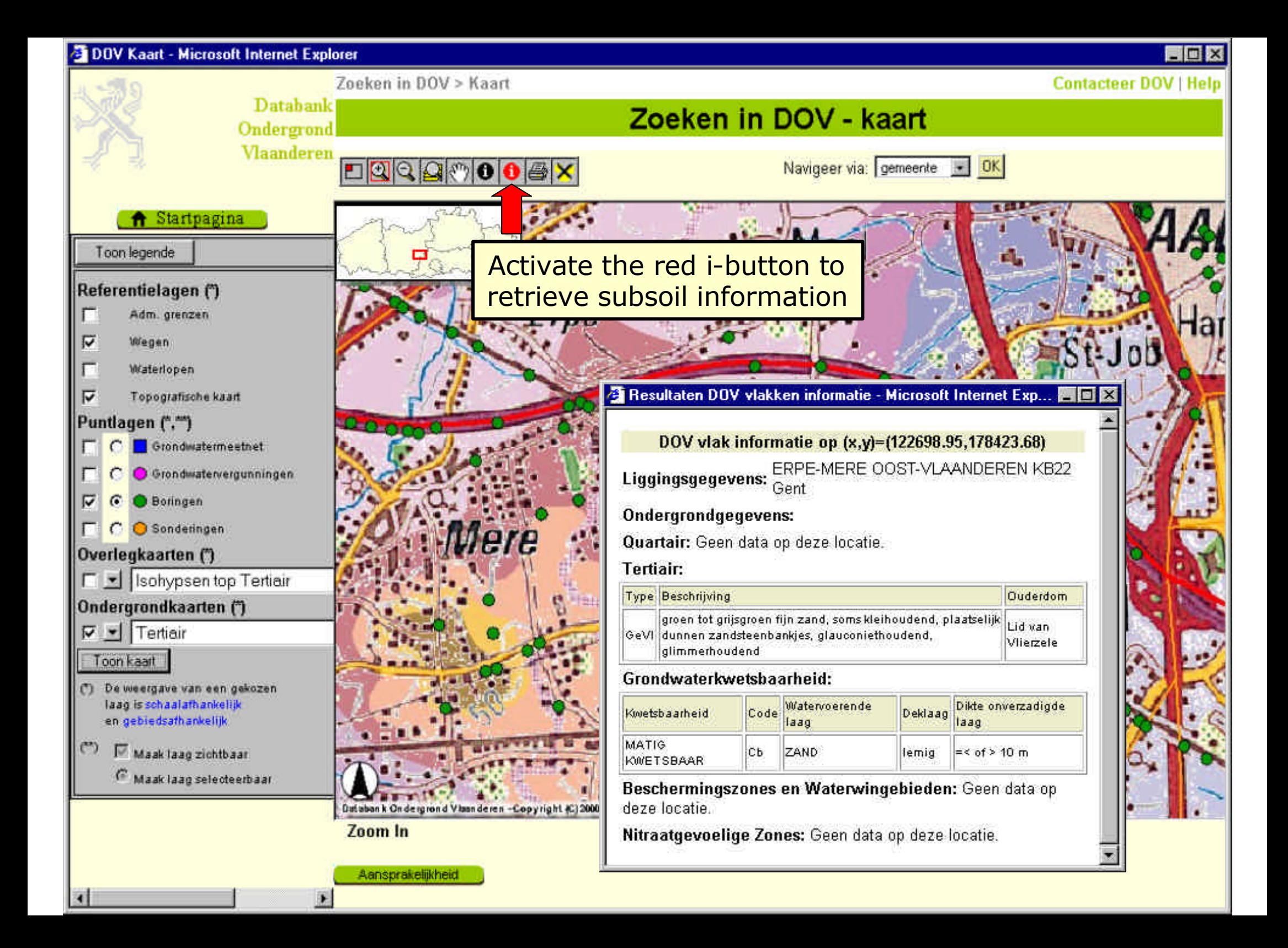

## **Cone Penetration Test**

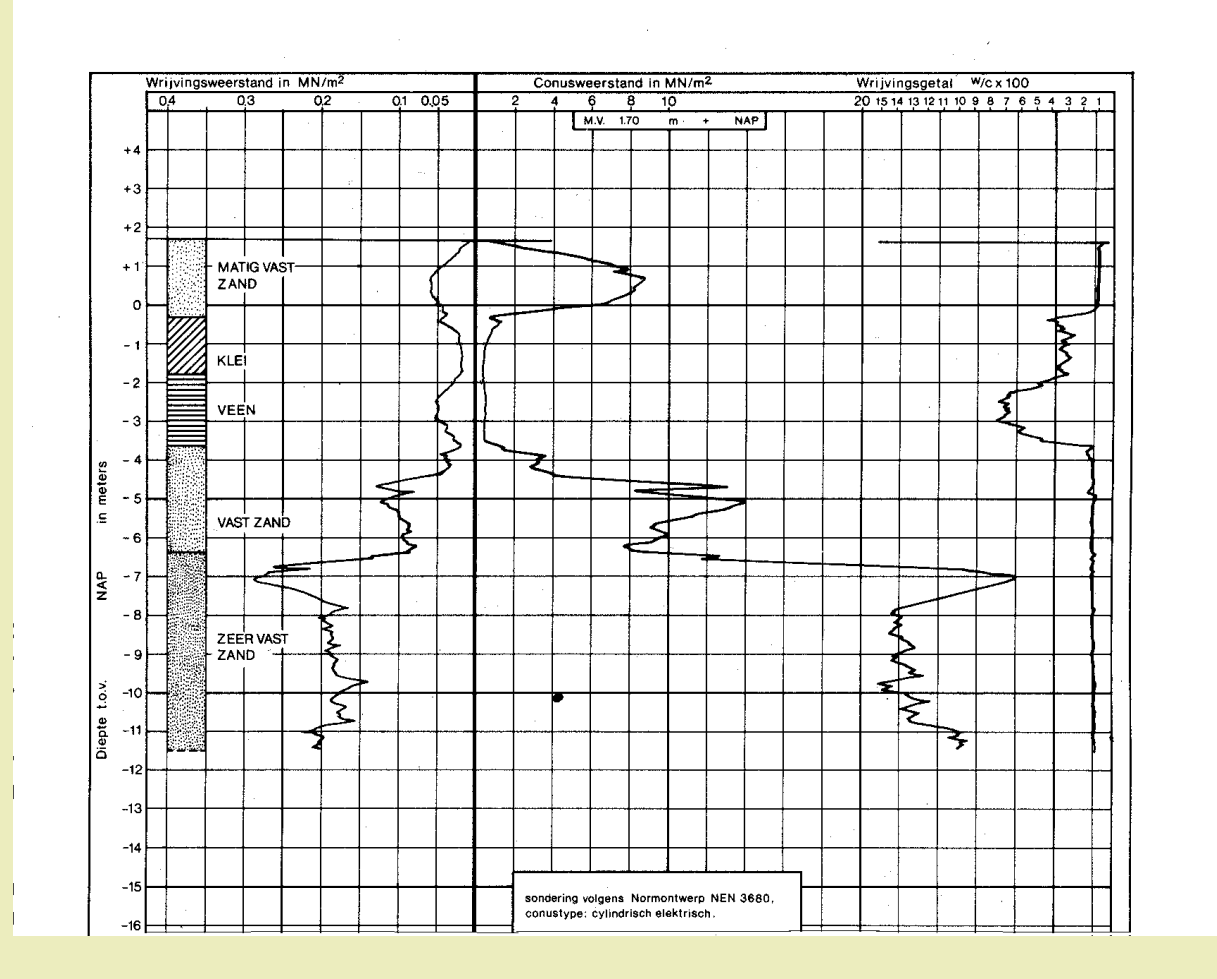

## Electrical Cone Penetration Test

- Available normal geotechnical data as cone resistance and lateral frictio
- In addition the friction ratio, which is the ration of the lateral local friction and the cone resistance. It gives an accurate log of the soil composition.

# BRGM Database

- All data as hydrogeological, geological, mineral resources, contamination, …
- Density is rather low and most of time data limited to wells, springs or geological investigation

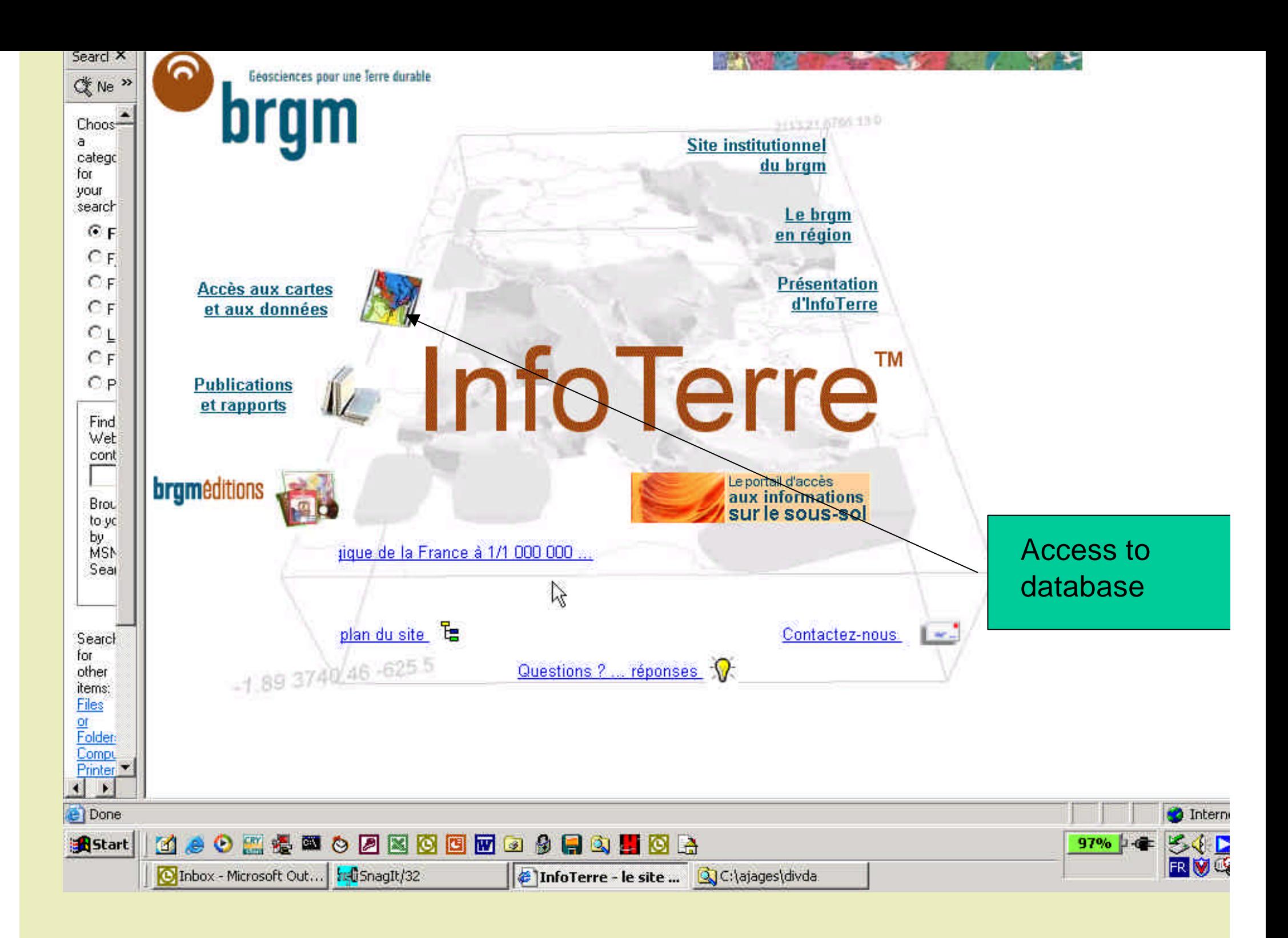

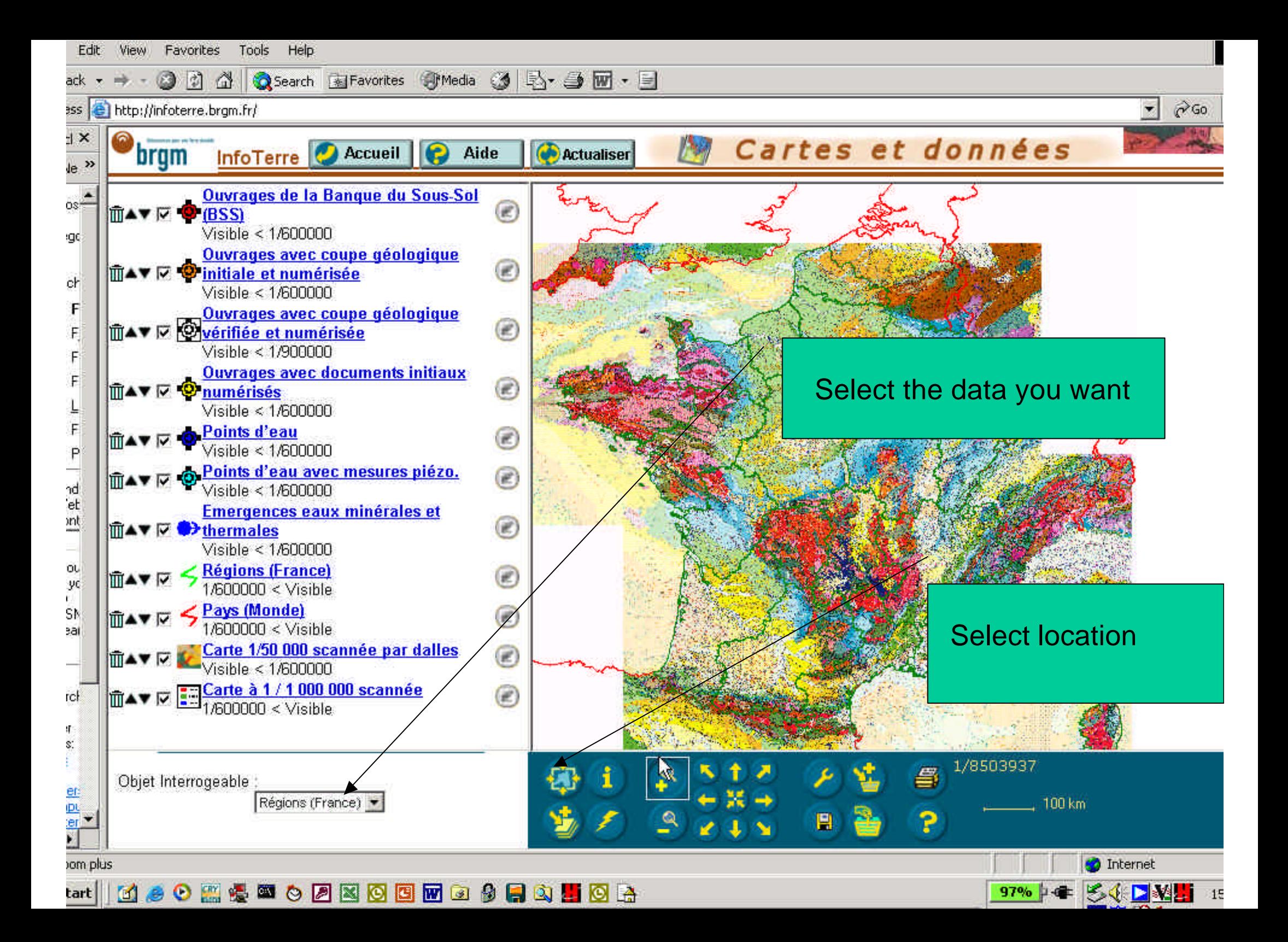

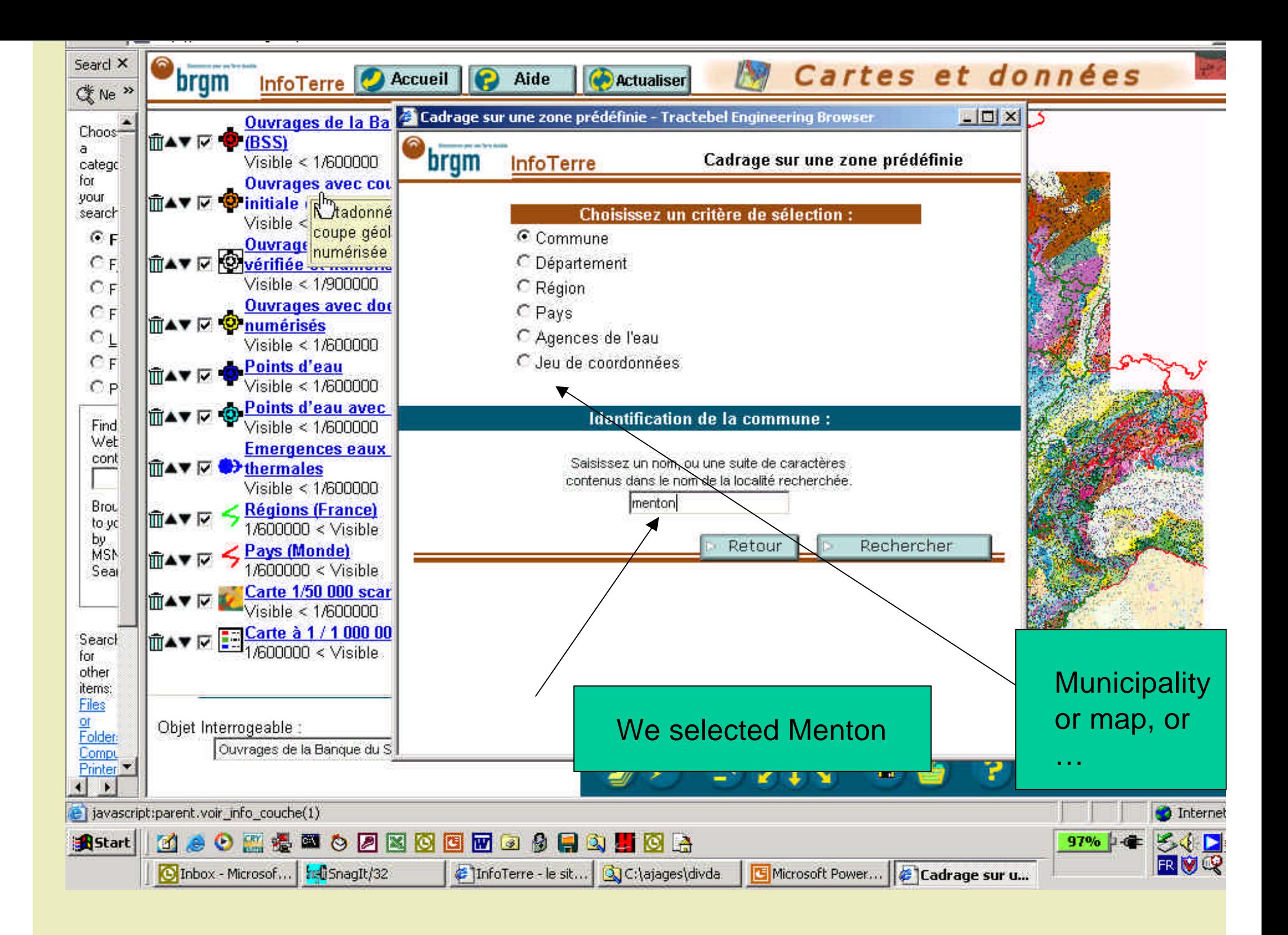

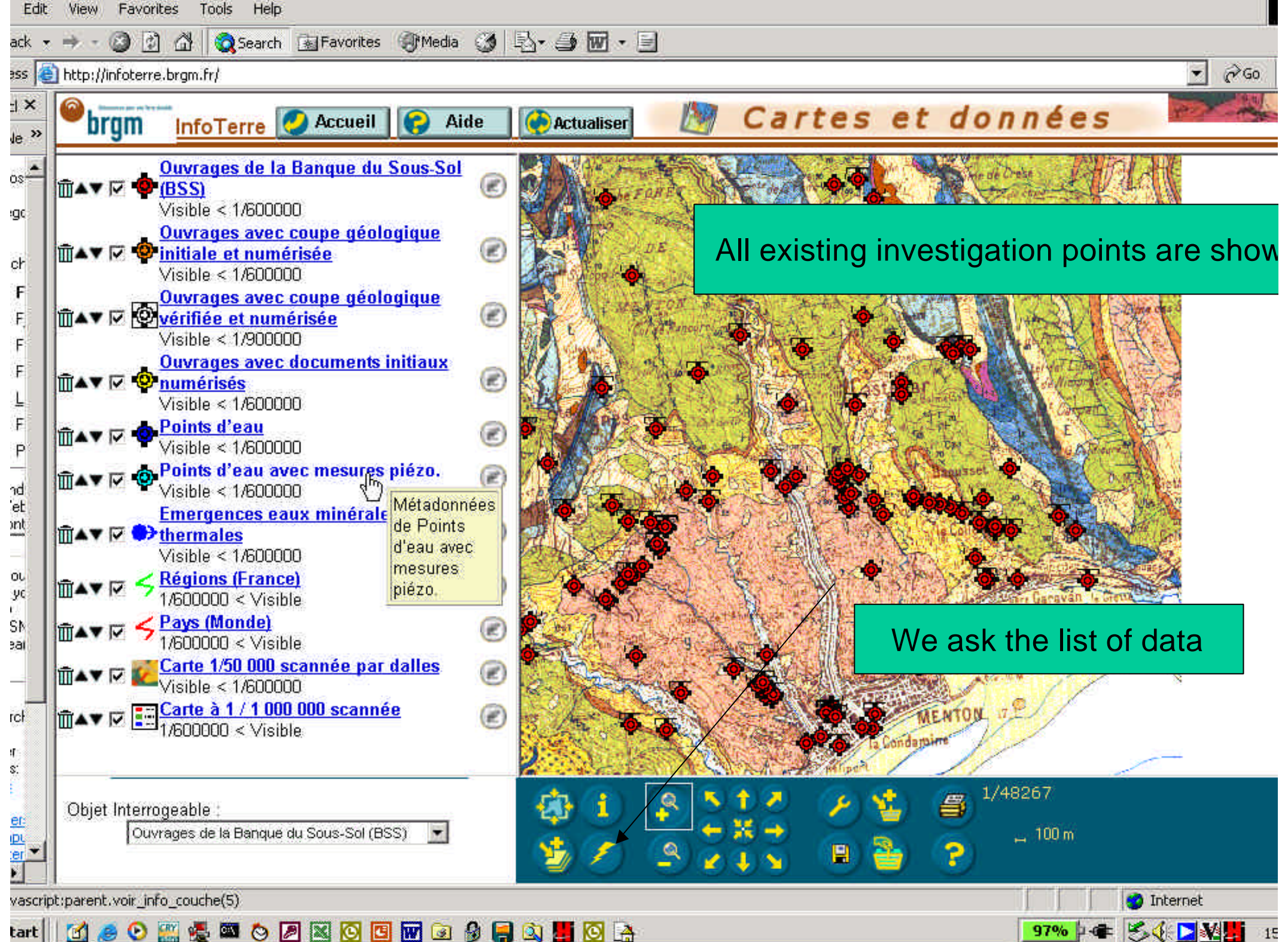

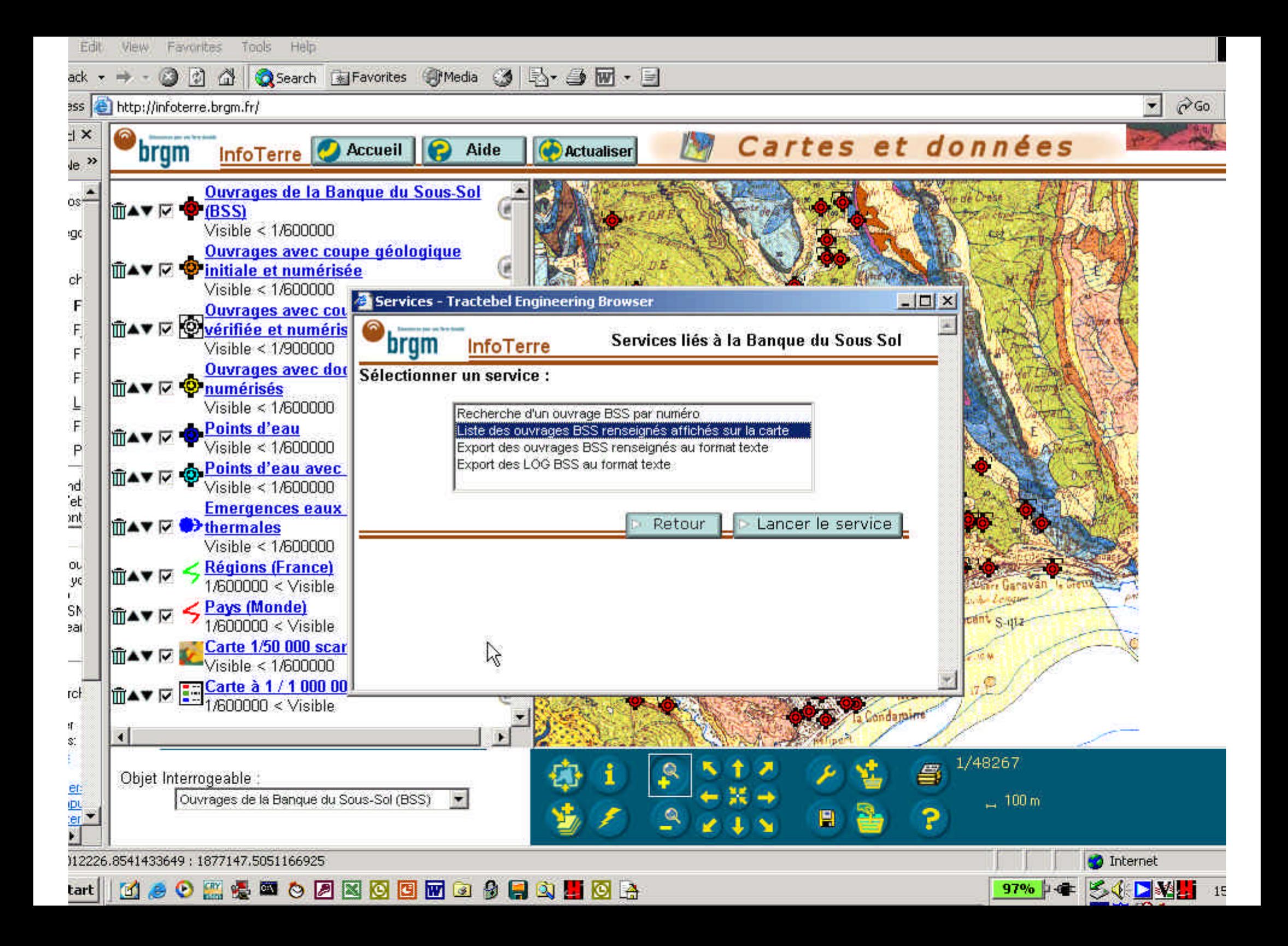

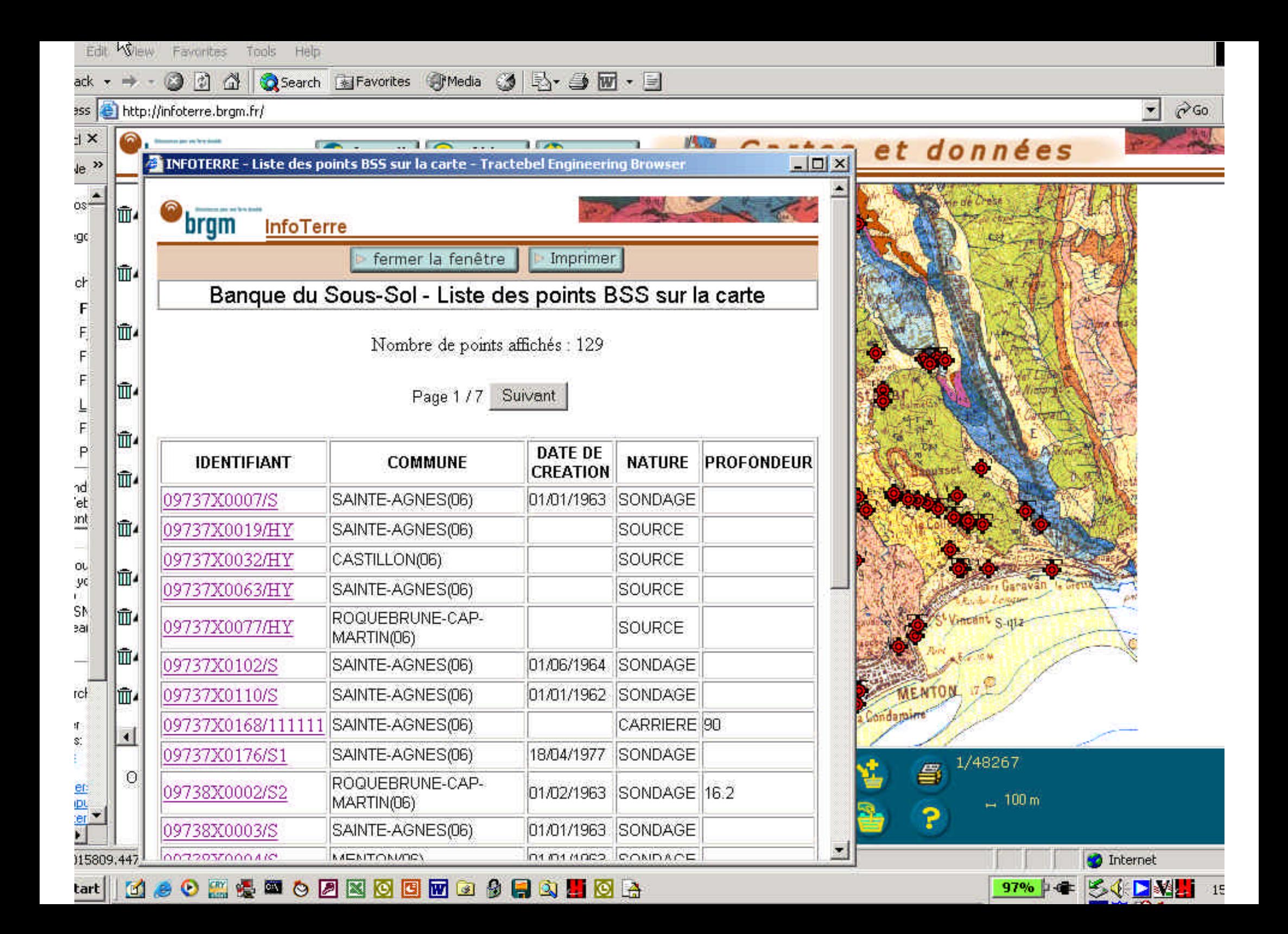

![](_page_47_Picture_0.jpeg)

![](_page_48_Figure_0.jpeg)

## Conclusions

- The databases of the Flandern Community and of the BRGM are easy to use and allows to consult most of the available data.
- The Walloon Region, until now prefers to deliver full interpreted and synthetised data under the form of maps, cross sections, tables they also are easy to consult.